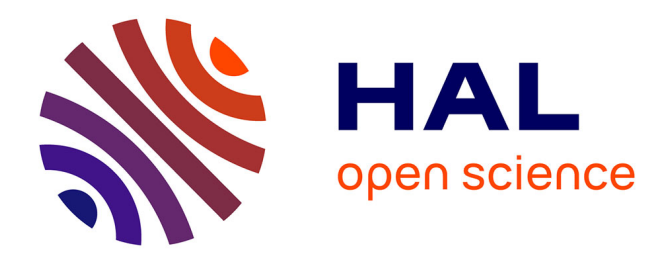

# **Prévision avec des copules en finance** Arthur Charpentier

# **To cite this version:**

 $\vert$  Arthur Charpentier. Prévision avec des copules en finance. 2015. hal-01151233

# **HAL Id: hal-01151233 <https://hal.science/hal-01151233>**

Preprint submitted on 12 May 2015

**HAL** is a multi-disciplinary open access archive for the deposit and dissemination of scientific research documents, whether they are published or not. The documents may come from teaching and research institutions in France or abroad, or from public or private research centers.

L'archive ouverte pluridisciplinaire **HAL**, est destinée au dépôt et à la diffusion de documents scientifiques de niveau recherche, publiés ou non, émanant des établissements d'enseignement et de recherche français ou étrangers, des laboratoires publics ou privés.

# Prévision avec des copules en finance Arthur CHARPENTIER<sup>∗</sup>

May 12, 2015

#### Abstract

Cet article présente un survol les techniques usuelles de modélisation de séries nancières multiples. Pus spéciquement, on cherchera a obtenir une extention multivariée des modèles GARCH. Dans un premier temps, nous verrons comment modéliser la dynamique de la matrice de corrélation (conditionnelle), puis nous verrons comment généraliser cette approche à des lois conditionnelles plus générales, construites à l'aide de copules (et s'affranchir ainsi de l'hypoth<sup>ese</sup> de lois elliptiques). Les principaux concepts présentés dans cet article seront illustrés sur des séries de rendements de prix du pétrole (Brent, Dubaï et Maya).

## 1 Introduction aux modèles multivariés

#### 1.1 Motivation

Lorsque l'on cherche à prévoir conjoitement l'évolution des prix de plusieurs actifs, il est nécessaire de se placer dans un cadre multivarié. Mais si les modèles ARMA s'étendent relativement facilement en dimension supérieure, ce n'est pas le cas des processus GARCH. L'intuition est que l'espérance (conditionnelle)  $\mu_t$  d'un vecteur de dimension d est également un vecteur de dimension d, mais la variance (conditionnelle) est une matrice symmétrique  $d \times d$ . Cette dernière,  $\Sigma_t$  peut se décomposer  $\Sigma_t = \widetilde{\Sigma}_t^{1/2} R_t \widetilde{\Sigma}_t^{1/2}$  $t_t^{1/2}$ , avec  $\Sigma_t = \text{diag}(\Sigma_t)$ , la matrice des variances

<sup>∗</sup>Université de Rennes 1, Email: arthur.charpentier@univ-rennes1.fr

(conditionnelle) des séries individuelles. On est alors ramener à modéliser des séries temporelles individuelles (avec la tendance moyenne  $\boldsymbol{\mu}_t$  et le processus de volatilités  $\widetilde{\Sigma}_t$ ), et la dynamique d'une matrice de corrélation conditionnelle,  $(R_t)$ . Mais plus générallement, on peut envisager des modèles où l'on modéliserait une dépendance, traduite par une copule conditionnelle  $C_t.$ 

#### 1.2 Les copules

Pour comprendre le comportement conjoint de plusieurs variables aléatoires, l'outil le plus usuel depuis une vingtaine d'années est la copule. Rappelons qu'en dimension d, une copule est une fonction de répartition associée à un vecteur aléatoire  $\boldsymbol{U}=(U_1,\ldots,U_d)^{\sf T}$  dont chacune des composantes  $U_i$  est uniformément répartie sur l'intervalle unité [0, 1],

$$
C(u_1,\dots, u_d)=\Pr[\boldsymbol{U}\leq \boldsymbol{u}]=\Pr[U_1\leq u_1,\dots, U_d\leq u_d], \text{ pour tout } \boldsymbol{u}\in [0,1]^d.
$$

Soit  $\boldsymbol{Y} = (Y_1, \ldots, Y_d)^{\mathsf{T}}$  un vecteur aléatoire de loi  $F(\cdot)$ , tel que pour tout i,  $Y_i$  ait pour loi marginale  $F_i(\cdot)$ . Alors, comme l'a montré [42], il existe une copule  $C:[0,1]^d\rightarrow[0,1]$  telle que pour tout  $\boldsymbol{y}=(y_1,\ldots,y_d)^\mathsf{T}\in\mathbb{R}^d,$ 

$$
\Pr[\boldsymbol{Y} \leq \boldsymbol{y}] = F(\boldsymbol{y}) = C(F_1(y_1), \ldots, F_d(y_d)).
$$

Réciproquement, posons  $U_i = F_i(Y_i)$ . Si  $F_i(\cdot)$  est absolument continue,  $U_i$  est uniformément réparti sur  $[0, 1]$ , et la copule  $C(\cdot)$  est alors la fonction de répartition du vecteur  $\boldsymbol{U} = (U_1, \ldots, U_d)^{\mathsf{T}}$ . En posant  $F_i^{-1}$  $i_i^{-1}(u) = \inf\{x_i, F_i(x_i) \geq u\}$  l'inverse généralisé, notons que

$$
C(u_1, \dots, u_d) = \Pr[Y_1 \le F_1^{-1}(u_1), \dots, Y_d \le F_d^{-1}(u_d)],
$$
 pour tout  $\mathbf{u} \in [0, 1]^d$ .

On notera  $C^{\star}$  la copule du vecteur  $\mathbf{1}-\boldsymbol{U},$  qui est la fonction qui permet de lier les fonctions de survie, au sens où

$$
\Pr[\boldsymbol{Y} > \boldsymbol{y}] = \overline{F}(\boldsymbol{y}) = C^*(\overline{F}_1(y_1), \ldots, \overline{F}_d(y_d)).
$$

De plus, si les densités existent, alors

$$
f(\mathbf{y}) = c(F_1(y_1), \ldots, F_d(y_d)) \cdot \prod_{i=1}^d f_i(y_i)
$$

où

$$
c(\boldsymbol{u}) = \frac{\partial^d C(u_1,\ldots,u_d)}{\partial u_1\cdots\partial u_d}.
$$

Pour générer des lois mutivariées, on combine des copules avec des lois marginales. Parmi les lois usuelles, la loi normale centrée et réduite admet pour densité

$$
x \mapsto \phi(x) = \frac{1}{\sqrt{2\pi}} e^{-\frac{x^2}{2}}
$$
, pour  $x \in \mathbb{R}$ 

mais on peut aussi considérer la loi normale asmétrique, de densité

$$
x \mapsto 2\phi(x)\Phi(s \cdot x)
$$
 avec  $\Phi(x) = \int_{-\infty}^{x} \phi(t)dt$ .

Une alternative est la loi de Student de densité

$$
x \mapsto t_{\nu}(x) = \frac{1}{\sqrt{\nu \pi}} \frac{\Gamma(\frac{\nu+1}{2})}{\Gamma(\frac{\nu}{2})} \left(1 + \frac{x^2}{\nu}\right)^{-\frac{\nu+1}{2}},
$$

et la loi de Student asymétrique de densité

$$
x \mapsto 2t_{\nu}(x)T_{\nu+1}\left(s \cdot x\sqrt{\frac{\nu+1}{x^2+\nu}}\right), \text{ avec } T_{\nu}(x) = \int_{-\infty}^x t_{\nu}(t)dt.
$$

On peut également mentionner la loi de Student généralisée, introduite par [22] et utilisée par [25]. La copule Gaussienne, de matrice de corrélation  $\boldsymbol{R}$ , est définie par

$$
C(\mathbf{u}|\mathbf{R}) = \mathbf{\Phi}_{\mathbf{R}}(\Phi^{-1}(u_1), \cdots, \Phi^{-1}(u_d)) = \mathbf{\Phi}_{\mathbf{R}}(\Phi^{-1}(\mathbf{u})),
$$

où  $\Phi_R$  est la fonction de répartition du vecteur  $\mathcal{N}(0, R)$ . Cette copule admet pour densité

$$
c(\mathbf{u}|\mathbf{R}) = \frac{1}{\sqrt{|\mathbf{R}|}} \exp\left(-\frac{1}{2}\Phi^{-1}(\mathbf{u})^{\mathsf{T}}[\mathbf{R}^{-1} - \mathbb{I}]\Phi^{-1}(\mathbf{u})\right),\,
$$

alors que copule de Student, de matrice de corrélation  $\bm{R}$ , à  $\nu$  degrés de liberté admet pour densité

$$
c(\boldsymbol{u}|\boldsymbol{R},\nu) = \frac{\Gamma\left(\frac{\nu+d}{2}\right)\Gamma\left(\frac{\nu}{2}\right)^d \left[1 + \frac{1}{\nu}T_{\nu}^{-1}(\boldsymbol{u})^{\mathsf{T}}\boldsymbol{R}^{-1}T_{\nu}^{-1}(\boldsymbol{u})\right]^{-\frac{\nu+d}{2}}}{|\boldsymbol{R}|^{1/2}\Gamma\left(\frac{\nu+d}{2}\right)^d \Gamma\left(\frac{\nu}{2}\right)\prod_{i=1}^d \left[1 + \frac{T_{\nu}(u_i)^2}{\nu}\right]^{-\frac{\nu+1}{2}}}
$$

La Figure 1 permet de visualiser les courbes de niveaux des densités de vecteurs aléatoires bivariés, avec une copule Gaussienne et une copule de Student, avec

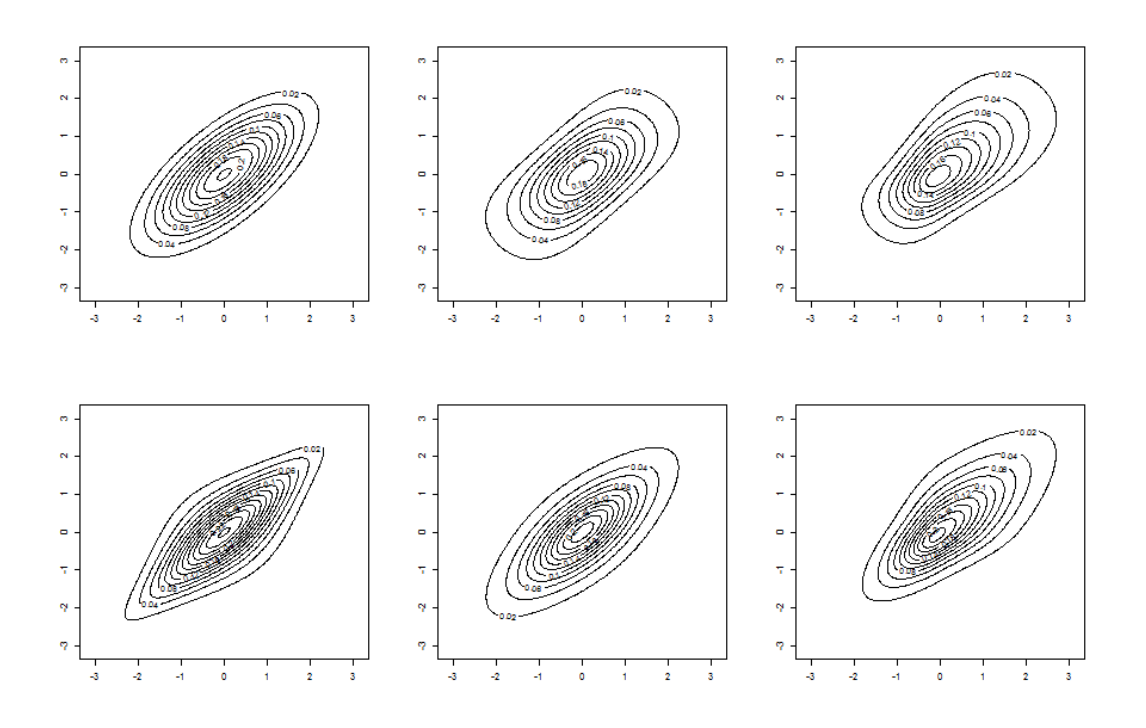

Figure 1: Courbes de niveaux de la densité d'un vecteur aléatoire bivarié, avec une copule Gaussienne ( $r = 0.7$ ) à marges Gaussiennes, à marges Student ( $\nu = 7$ ), et à marges Student asymmétriques ( $\nu = 4$  et  $\alpha = 1.3$ ), en haut, puis avec une copule de Student ( $r = 0.7$  et  $\nu = 3$ ), à marges Gaussiennes, à marges Student, et à marges Student asymmétriques. Les marges ont ici toujours les mêmes lois, d'où la symmtrie entre les deux composantes.

des marges Gaussiennes, à marges Student, et à marges Student asymmétriques, respectivement.

La richesse des modèles de copules est toutefois de permettre de modèles de dépendance plus généraux que les modèles elliptiques standards. Parmi les copules classiques, on pourra noter les copules asymmétriques de Student par exemple, correspondant à la copule associée à la densitée multivariée (décrite dans [19])

$$
\mathbf{x} \mapsto t(\mathbf{x}|\nu, \mathbf{R}) \cdot T_{\nu+d} \left( \mathbf{s}^{\mathsf{T}} \mathbf{R}^{-1/2} \mathbf{x} \sqrt{\frac{\nu+d}{\mathbf{x}^{\mathsf{T}} \mathbf{R}^{-1} \mathbf{x} + \nu}} \right)
$$

où  $t(\cdot|\nu, \mathbf{R})$  désigne la densité multivariariée de la loi de Student de matrice de

covariance  $\boldsymbol{R}$ . Dans le cas où les composantes sont échangeables, la matrice de corrélation est alors homogène, de corrélation identique  $r = R_{i,j}$  pour  $i \neq j$ . Dans ce cas, il existe une interprétation factorielle de la copule, au sens où il existe un facteur commun  $F$  et des composantes idiosyncratiques  $V$  indpendantes, telles que, pour la copule Gaussienne par exemple,

$$
U_i = \Phi\left(\sqrt{r} \cdot F + \sqrt{1 - r} \cdot V_i\right) \text{ pour } i = 1, \cdots, d,
$$

où  $F, V_1, \dots, V_d$  sont des variables  $\mathcal{N}(0, 1)$ . Parmi les autres familles de copules classiques en finance, on pourra mentionner les copules Archimédiennes, beaucoup utilisées dans les modèles de risque de crédit (et de donnnés de durées de survie plus généralement). [24] et [35] présentent les principales familles de copules, ainsi que leurs propriétés. Dans certaines applications, on ne cherchera pas nécessairement à modéliser la dépendance, mais peut être à trouver des majorants. Dans ce cas, il pourra être utile de regarder certaines copules particulières, comme la copule indépendante,  $C^\perp(\bm u)=\prod_{i=1}^d u_i$  ou la copule comonotone  $C^+(\mathbf{u}) = \min\{u_i\}.$ 

Dans le contexte de séries temporelles, on peut décomposer la loi conditionnelle d'un vecteur de séries temporelles  $\boldsymbol{Y}_t$  conditionnellement à une information  $\mathcal{F}_{t-1}$ . Soit  $\boldsymbol{Y}_t$  de loi conditionnelle  $F(\cdot|\mathcal{F}_{t-1})$ , tel que pour tout *i*,  $Y_{i,t}$  ait pour loi conditionnelle  $F_i(\cdot|\mathcal{F}_{t-1})$ . Alors il existe  $C(\cdot|\mathcal{F}_{t-1}) : [0,1]^d \to [0,1]$  telle que pour tout  $\boldsymbol{y} = (y_1, \dots, y_d)^\mathsf{T} \in \mathbb{R}^d$ ,

$$
\Pr[\boldsymbol{Y}_t \leq \boldsymbol{y} | \mathcal{F}_{t-1}] = F(\boldsymbol{y} | \mathcal{F}_{t-1}) = C(F_1(y_1 | \mathcal{F}_{t-1}), \dots, F_d(y_d | \mathcal{F}_{t-1}) | \mathcal{F}_{t-1}).
$$

Réciproquement, posons  $U_{i,t} = F_i(Y_{i,t}|\mathcal{F}_{t-1})$ . Si  $F_i(\cdot|\mathcal{F}_{t-1})$  est absolument continue, la copule  $C(\cdot|\mathcal{F}_{t-1})$  est alors la fonction de répartition du vecteur  $\boldsymbol{U}_t =$  $(U_{1,t},\ldots,U_{d,t})^{\mathsf{T}}$ , conditionnellement à  $\mathcal{F}_{t-1}$ . D'un point de vue technique, notons que la filtration par rapport à laquelle on conditionne (notée ici  $\mathcal{F}_{t-1}$ ) doit être la même, pour les lois marginales, et pour la copule. Mais dans un contexte plus général, [18] introduit le concept de pseudo-copules permettant d'avoir des filtrations différentes.

#### 1.3 Application aux prix du pétrole

Afin d'illustrer les différents modèles dans cet article<sup>1</sup>, considérons ici les rendements hebodmadaires logarithmiques des prix du pétrole, entre Janvier 1997 et Juin 2010, pour le Brent (pétrole euroéen, acronyme pour Broom, Rannock, Etive, Ness et Tarbert - 5 des 19 champs pétrolifères en Mer du Nord), Dubaï (extrait dans le Golfe Persique, avec une forte teneur en soufre et donc plus coûteux à raffiner pour obtenir nos carburants légers) et Maya (pétrole extrait dans le Golfe du Mexique). Ici

$$
Y_{i,t} = 100 \cdot \log \left( \frac{P_{i,t}}{P_{i,t-1}} \right).
$$

Ces séries sont représentées sur la Figure 2. Récemment, [47], [28] ou encore[27] ont anlysé, étudié et modélisé ces séries.

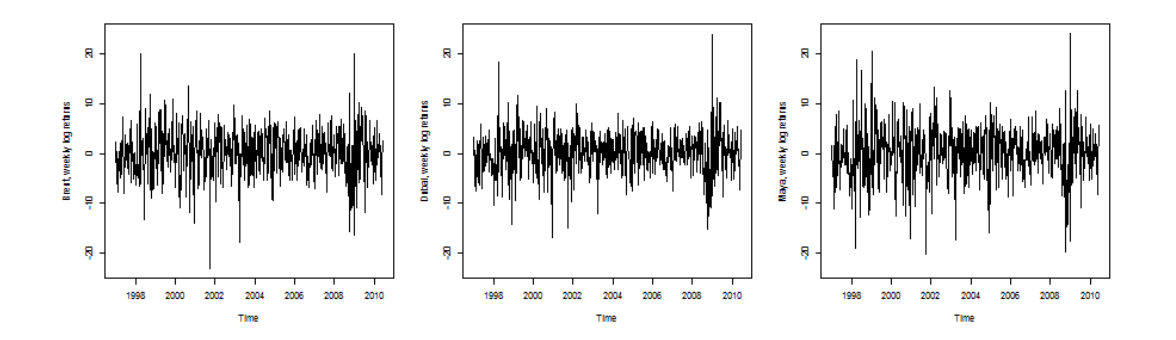

Figure 2: Log-rendements hedomadaires (en %) de prix du pétole brut, avec respectivement, de gauche à droite, Brent, Dubaï et Maya.

#### 1.4 Organisation de l'article

Dans la section 2, nous reviendrons sur les modèles classiques de séris temporelles multiples, et en particulier les généralisations des modèles ARMA-GARCH utilisés dans un contexte univarié, avec en particulier les modèles dits BEKK. Dans

<sup>&</sup>lt;sup>1</sup>Tous les calculs ont été faits en R, à l'aide des librairies copula, fGarch, MTV, rugarch et tseries (l'utilisation de R pour des séries temporelles multivariées est détaillé dans [44]). Les codes sont disponibles sur http://freakonometrics.hypotheses.org/ts\_copulas.

la section 3 nous reviendrons sur les principales mesures de dépendance, à commencer par la corrélation dite de Pearson. Mais nous verrons aussi des mesures alternatives, y compris des mesures de dépendance dans les queues de distribution (dans la queue inférieure pour tenir compte des crashs, et dans la queue supérieure pour tenir compte des booms). Nous verrons ensuite, dans la section 6, comment rendre dynamique cette corrélation, avec les modèles dits DCC. Dans une écriture de la forme  $\bm{Y}_t = \bm{\Sigma}_t^{1/2} \bm{\varepsilon}_t$ , l'idée est de réécire la matrice de variance-covariance  $\boldsymbol{\Sigma}_t = \widetilde{\boldsymbol{\Sigma}}_t^{1/2} \boldsymbol{R}_t \widetilde{\boldsymbol{\Sigma}}_t^{1/2}$  $t_t$ , où  $\Sigma$  est la matrice diagonale qui contient uniquement les d termes de variance. On sépare alors ici les comportements marginaux des séries (avec le terme de variance) et les  $d(d-1)/2$  termes de corrélations deux à deux. Cette idée sera généralisé dans la section 5 où nous décrirons la dépendance de  $\varepsilon_t$  non pas par sa matrice de corrélation  $R_t$  par une copule (paramétrique)  $C(\cdot|\boldsymbol{\theta})$ . Dans un premier temps, le paramètre  $\boldsymbol{\theta}$  sera supposé constant, et nous rappellerons les principales méthodes d'inférence. Nous verrons ensuite comment rendre dynamiques ces modèles, en autorisant les copules à évoluer dans le temps. Pour cela, nous verrons comment généraliser les modèles DCC sur le paramètre de la copule,  $(\boldsymbol{\theta}_t)$ .

# 2 Modèles de séries temporelles multivariées

Supposons ici que  $E(Y_{i,t}|\mathcal{F}_{t-1}) = \mu_i(\boldsymbol{Z}_{t-1}, \boldsymbol{\alpha})$  et  $V(Y_{i,t}|\mathcal{F}_{t-1}) = \sigma_i^2(\boldsymbol{Z}_{t-1}, \boldsymbol{\alpha})$  où  $\mathbf{Z}_{t-1}$  ∈  $\mathcal{F}_{t-1}$ . On retrouve ici la majorité des modèles définis par leur moyenne conditionnelle (VAR) ou par leur variance conditionnelle (MGARCH).

#### 2.1 Modèles VAR

Dans le cas d'un VAR(1), introduit par [41] et décrits en détails dans [32],  $\boldsymbol{Y}_t =$  $\boldsymbol{AY}_{t-1}+\boldsymbol{\varepsilon}_{t},$  où  $(\boldsymbol{\varepsilon}_{t})$  est un bruit blanc de matrice de variance-covariance  $\boldsymbol{\Sigma},$  et  $\pmb{\Phi} = [\pmb{\Phi}_i^\mathsf{T}$  $i$ ]. Alors

$$
E(Y_{i,t}|\mathcal{F}_{t-1}) = \mu_{i,0} + \mu_i(\mathbf{Y}_{t-1}, \mathbf{\Phi}, \mathbf{\Sigma}) = \mathbf{\Phi}_i^{\mathsf{T}} \mathbf{Y}_{t-1},
$$

et

$$
V(Y_{i,t}|\mathcal{F}_{t-1}) = \sigma_i^2(\boldsymbol{Y}_{t-1}, \boldsymbol{\Phi}, \boldsymbol{\Sigma}) = \boldsymbol{\Sigma}_{i,i}.
$$

| Série          | <b>Brent</b> |     | Dubaï    |     | Maya     |     |
|----------------|--------------|-----|----------|-----|----------|-----|
| $\mu_0$        | 0.134        |     | 0.128    |     | 0.124    |     |
| $\phi_1^{(B)}$ | 0.508        | *** | 0.694    | *** | 0.652    | *** |
| $\phi_1^{(D)}$ | $-0.365$     | *** | $-0.463$ | *** | $-0.466$ | *** |
| $\phi_1^{(M)}$ | $-0.047$     |     | 0.020    |     | 0.044    |     |
| $\phi_2^{(B)}$ | 0.016        |     | 0.018    |     | 0.077    |     |
| $\phi_2^{(D)}$ | 0.063        |     | 0.011    |     | 0.141    |     |
| $\phi_2^{(M)}$ | 0.033        |     | 0.034    |     | $-0.098$ |     |

Table 1: Estimation de modèles univariés VAR(2) pour les rendements du prix du pétrole.

Pour la modélisation des rendements logarithmiques de séries financières, l'hypothèse de bruit blanc fort pour  $(\varepsilon_t)$  est généralement trop forte. Sur les séries de prix du pétrole, on peut tenter un modèle VAR(2)

$$
\boldsymbol{Y}_t = \boldsymbol{\Phi}_1 \boldsymbol{Y}_{t-1} + \boldsymbol{\Phi}_2 \boldsymbol{Y}_{t-2} + \boldsymbol{\varepsilon}_t
$$

Les fonctions d'autocorrélation des réridus  $(\boldsymbol{\varepsilon}_{t})$  et de leur carré  $(\boldsymbol{\varepsilon}^{2}_{t})$  sont présentés sur la Figure 3. La signicativité de plusieurs autocorrélations sur le carré des résidus tend à considérer un modèle GARCH multivarié (extension des modèles introduits par [5]) pour la série  $(\varepsilon_t)$ .

## 2.2 Modèles GARCH multivariés et modèles BEKK

Dans le cas des processus GARCH mutivariés, introduits par [15], et générallement désigés par l'acronyme BEKK,  $\bm{Y}_t = \bm{\Sigma}_t^{1/2} \bm{\varepsilon}_t$  où  $E(\bm{\varepsilon}_t) = \bm{0}$  et  $V(\bm{\varepsilon}_t) = \mathbb{I}$ . Par exemple, pour un GARCH(1,1) multivarié,

$$
\pmb{\Sigma}_t = \pmb{\omega}^{\mathsf{T}} \pmb{\omega} + \pmb{A}^{\mathsf{T}} \pmb{\varepsilon}_{t-1} \pmb{\varepsilon}_{t-1}^{\mathsf{T}} \pmb{A} + \pmb{B}^{\mathsf{T}} \pmb{\Sigma}_{t-1} \pmb{B}
$$

où  $\omega$ , A et B sont des matrices  $d \times d$  (pour  $\omega$  on a souvent une matrice triangulaire, ce qui simplifie les calculs). Alors

$$
E(Y_{i,t}|\mathcal{F}_{t-1}) = \mu_i(\mathbf{\Sigma}_{t-1}, \boldsymbol{\varepsilon}_{t-1}, \boldsymbol{\omega}, \boldsymbol{A}, \boldsymbol{B}, \boldsymbol{\Sigma}) = 0
$$

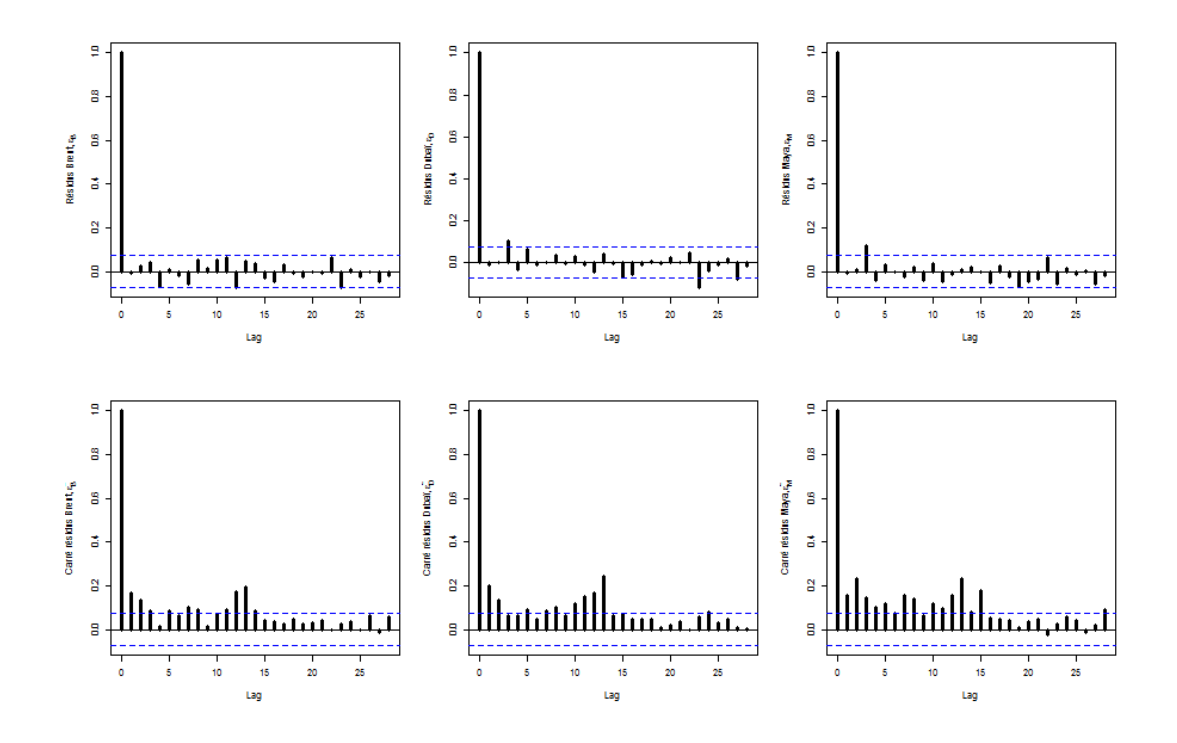

Figure 3: fonctions d'autocorrélation des réridus  $(\bm{\varepsilon}_{t})$  et de leur carré  $(\bm{\varepsilon}^{2}_{t}),$  pour un modèle VAR(2), avec respectivement, de gauche à droite, Brent, Dubaï et Maya.

et  $\boldsymbol{\Sigma} _t = V(\boldsymbol{Y}_t|\mathcal{F}_{t-1})$  avec

$$
V(Y_{i,t}|\mathcal{F}_{t-1}) = \sigma_i^2(\mathbf{\Sigma}_{t-1}, \boldsymbol{\varepsilon}_{t-1}, \boldsymbol{\omega}, \boldsymbol{A}, \boldsymbol{B}, \boldsymbol{\Sigma}) = \boldsymbol{\Sigma}_{i,i,t}
$$

soit

$$
V(Y_{i,t}|\mathcal{F}_{t-1}) = \boldsymbol{\omega}_i^{\mathsf{T}} \boldsymbol{\omega}_i + \boldsymbol{A}_i^{\mathsf{T}} \boldsymbol{\varepsilon}_{t-1} \boldsymbol{\varepsilon}_{t-1}^{\mathsf{T}} \boldsymbol{A}_i + \boldsymbol{B}_i^{\mathsf{T}} \boldsymbol{\Sigma}_{t-1} \boldsymbol{B}_i,
$$

Un cas particulier relativement populaire est obtenu quand les matrices  $A$  et B sont diagonales - respectivement  $\sqrt{a} \mathbb{I}$  et  $\sqrt{b} \mathbb{I}$  - et dans ce cas

$$
\Sigma_t = (1 - a - b)\widehat{\Omega} + a \cdot \varepsilon_{t-1} \varepsilon_{t-1}^{\mathsf{T}} + b \cdot \Sigma_{t-1}, \text{ avec } \widehat{\Omega} = \frac{1}{n} \sum_{t=1}^n \varepsilon_t \varepsilon_t^{\mathsf{T}}
$$

On reparlera de ce modèle dans la Section 4. En effet, ces relations nous donne une dynamique sur la matrice de variance-covariance  $\boldsymbol{\Sigma} _t.$  Toutefois, dans le cadre de la modélisation à l'aide de copules, il sera probablement plus intéressant de

| Série                   | Brent.      |     | Dubaï       |      | Maya         |       |
|-------------------------|-------------|-----|-------------|------|--------------|-------|
| $A^{(B)} = A_{\cdot,1}$ | 0.128241    |     | $-0.403526$ | ***  | $-0.3347851$ | $***$ |
| $A^{(D)} = A_{\cdot,2}$ | 0.374625    | *** | 0.607742    | ***  | 0.416809     | ***   |
| $A^{(M)} = A_{-.3}$     | $-0.249519$ |     | $-0.207450$ |      | 0.134769     |       |
| $B^{(B)} = B_{.,1}$     | 0.594209    | *** | 0.500000    | $**$ | 0.058689     |       |
| $B^{(D)} = B_{\cdot,2}$ | 0.130727    |     | 0.057754    |      | $-0.325146$  |       |
| $B^{(M)} = B_{-.3}$     | 0.061506    |     | $-0.004493$ |      | 0.931234     | ***   |

Table 2: Estimation de 3 modèles univariés ARMA(2,1)-GARCH(1,1) pour les prix du pétrole. Estimateurs des paramètres GARCH, A et B.

modéliser la dynamique de la matrice de corrélation,  $\bm{R}_t$ , où  $\bm{\Sigma}_t = \widetilde{\bm{\Sigma}}_t^{1/2} \bm{R}_t \widetilde{\bm{\Sigma}}_t^{1/2}$  $\frac{1}{t}$ , avec  $\widetilde{\Sigma}_t = \text{diag}(\Sigma_t)$ .

[22] avait proposé de généraliser les résidus Gaussiens pour  $Z_t = \varepsilon_t/\sigma_t$  à des résidus asymmétrie de loi de Student (skew-t). De manière assez naturelle, on utilisera aussi cette spécification dans un cadre multivarié. Notons que [26] suggérait un autre type de dynamique, permettant de tenir compte des éventuelles asymmétries,

$$
\Sigma_t = \pmb{\omega}^{\mathsf{T}} \pmb{\omega} + \pmb{A}^{\mathsf{T}} \pmb{\varepsilon}_{t-1} \pmb{\varepsilon}_{t-1}^{\mathsf{T}} \pmb{A} + \pmb{B}^{\mathsf{T}} \Sigma_{t-1} \pmb{B} + \pmb{D}^{\mathsf{T}} \pmb{\varepsilon}_{t-1}^{\mathsf{+}} \pmb{\varepsilon}_{t-1}^{\mathsf{+T}} \pmb{D}
$$

où  $\varepsilon_{t-1}^+=\max\{\textbf{0}, -\boldsymbol{\varepsilon}_{t-1}\}.$  Dans ce modèle, les résidus sont alors soit Gaussien, soit distribués suivant une loi de Student. La spécification de ces lois est ici essentielle, puisque l'estimation des modèles GARCH multivariés se fait par maximum de vraisemblance. Néanmoins, comme dans le cas univarié, il est aussi possible d'utiliser des estimateurs obtenus à partir de la quasi-vraisemblance (estimateurs dits QML).

L'estimation du modèle ARMA-GARCH(1,1) - de type BEKK - sur les séries de rendement des prix donne les estimateurs présenté Tableau 2. Sur les rendements des prix du pétrole, on obtient les séries  $(\Sigma_{i,i,t})$  de la Figure 4, et les corrélations induites  $(R_{i,i,t})$  sur la Figure 5.

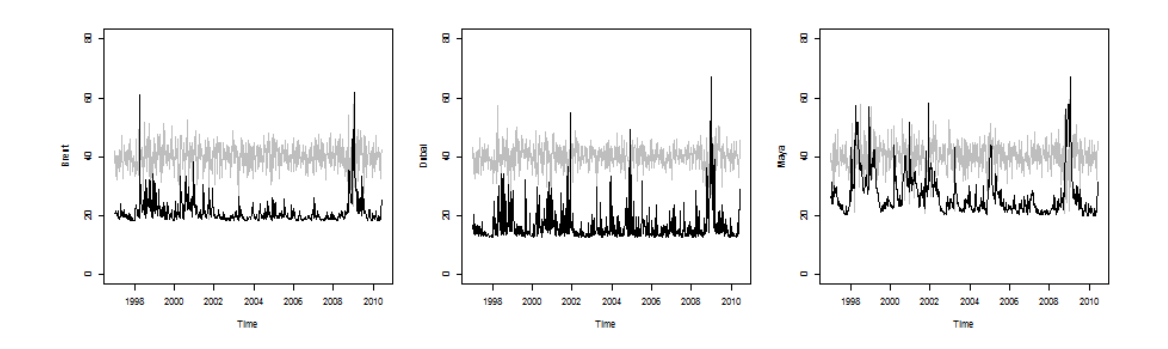

Figure 4: Évolution de  $(\Sigma_{i,i,t})$  pour les trois séries de rendements, avec en arrière plan (sur une échelle non mentionnée) lévolution du rendements des prix.

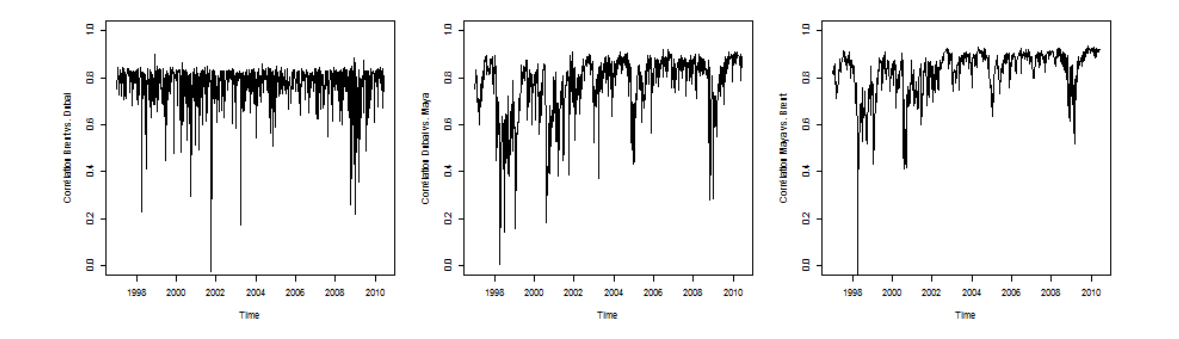

Figure 5: Évolution de  $(R_{i,j,t})$  pour les trois paires des rendements des prix du pétrole.

#### 2.3 Modèles à facteurs

On suppose ici que que la dynamique du processus  $Y_t$  à d composantes peut s'écrire en fonction d'un plus petit nombre de facteurs,  $\boldsymbol{F}_{t} = (F_{1,t}, \cdots, F_{k,t})^{\mathsf{T}}$  , avec classiquement une relation linéaire de la forme  $\bm{Y}_t = \bm{A}\bm{F}_t$  où  $\bm{F}_t = \bm{H}_t^{1/2}\bm{\varepsilon}_t$  $E(\varepsilon_t) = \mathbf{0}$  et  $V(\varepsilon_t) = \mathbb{I}$ . Ici

$$
\Sigma_t = V(\boldsymbol{Y}_t | \mathcal{F}_{t-1}) = \boldsymbol{A} \boldsymbol{H}_t \boldsymbol{A}^{\mathsf{T}} = \boldsymbol{A} V(\boldsymbol{F}_t | \mathcal{F}_{t-1}) \boldsymbol{A}^{\mathsf{T}}.
$$

On notera que cette classe de processus peut être vue comme une sous-classe des processus BEKK, souvent beaucoup plus simple à estimer.

#### 2.4 Modèles obtenus par composantes principales

Considérons un vecteur  $\boldsymbol{Y} \sim \mathcal{N}(\boldsymbol{\mu}, \boldsymbol{\Sigma})$ , où la matrice de variance-covariance est diagonlisable sous la forme  $\boldsymbol{\Sigma} = \boldsymbol{\Gamma} \boldsymbol{\Delta} \boldsymbol{\Gamma}^\mathsf{T},$  où la matrice diagonale  $\boldsymbol{\Delta}$  a ses termes ordonnés de manière décroissante. Ce écriture signifie que  $Y = \mu + GZ$  où  $\mathbf{Z} \sim \mathcal{N}(\mathbf{0}, \boldsymbol{\Delta})$  un un vecteur dont les compostantes sont orthognales entre elles. L'idée des l'ana lyse en compostante principale est de se limiter à un petit nombre de compostantes (ou facteurs)  $Z_1, \cdots, Z_k$ . On utilise pour cela l'approximation  $\Sigma = \Gamma \widetilde{\Delta} \Gamma^{T}$  où  $\widetilde{\Delta} = \text{diag}(\Delta_{1,1}, \cdots, \Delta_{k,k})$ . Dans le cadre des séries temporelles, l'interprétation est que la dynamique de  $\boldsymbol{Y}_t$  peut être décrite par des combinaisons linéaires de k séries temporelles orthogonales.

#### 2.5 Formalisme pour la modélisation à l'aide de copules

Nous l'avons vu dans la première partie, l'idée de la modélisation à l'aide de copules repose sur l'idée que l'on sépare les lois marginales et la copule, censée décrire la structure de dépendance. Dans le contexte de sérires temporelles, en utilisant les notations précédantes, les lois marginales seront données par des processus très géréaux de la forme

$$
Y_{i,t} = \mu_i(\boldsymbol{Z}_{t-1}, \boldsymbol{\alpha}) + \sigma_i(\boldsymbol{Z}_{t-1}, \boldsymbol{\alpha}) \cdot \varepsilon_{i,t},
$$

et on va chercher ici à modéliser (à l'aide de copules) la loi jointe du vecteur de séries temporelles  $\bm{\varepsilon}_t=(\varepsilon_{1,t},\cdots,\varepsilon_{d,t})^\mathsf{T}$ . On appelle résidus standardisés, les séries

$$
\varepsilon_{i,t} = \frac{Y_{i,t} - \mu_i(\boldsymbol{Z}_{t-1}, \boldsymbol{\alpha})}{\sigma_i(\boldsymbol{Z}_{t-1}, \boldsymbol{\alpha})}
$$

Supposons ici que pour tout i,  $\varepsilon_{i,t}$  ait pour loi conditionnelle  $F_i(\cdot|\mathcal{F}_{t-1}, \boldsymbol{\alpha})$ . Posons alors  $U_{i,t} = F_i(\varepsilon_{i,t}|\mathcal{F}_{t-1}, \boldsymbol{\alpha})$ . On suppose alors que  $\boldsymbol{U}_t = (U_{1,t}, \dots, U_{d,t})^{\mathsf{T}}$ , conditionnellement à  $\mathcal{F}_{t-1}$  est i.i.d., de loi  $C(\cdot|\boldsymbol{\beta})$ , ou de manière plus générale, admet pour loi  $C(\cdot|\boldsymbol{\beta}_{t})$ . Dans le premier cas, on a un modèle statique, alors que le second cas correspond à un modèle dynamique. On posera  $\boldsymbol{\theta} = (\boldsymbol{\alpha}, \boldsymbol{\beta})^{\sf T}.$  Avant de présenter les modèles de copules, la section 3 rappellera quelques mesures de dépendance usuelles. Ensuite, dans les sections 5 puis 6 nous présenterons les princpiaux modèles de copules, statiques et dynamiques, respectivement.

# 3 Quantifier la corrélation

La plupart des mesures de corrélations sont des mesures pour des couples de variables aléatoires. En regardant toutes les paires possibles, on obtient une matrice de corrélation. La corrélation (au sens de Pearson) est un outil classique dans le contexte des modèles Gaussiens (ou elliptiques), avec

$$
r = \text{cor}(X_1, X_2) = \frac{E[X_1 X_2] - E[X_1] E[X_2]}{\sqrt{V[X_1] V[X_2]}}
$$

si les deux variables sont de carrés intégrables, estimée par

$$
\widehat{r} = \frac{\sum_{i=1}^{n} [X_{1,i} - \overline{X}_1] \cdot [X_{2,i} - \overline{X}_2]}{\left(\sum_{i=1}^{n} [X_{1,i} - \overline{X}_1]^2 \cdot \sum_{i=1}^{n} [X_{2,i} - \overline{X}_2]^2\right)^{1/2}}
$$

avec  $\overline{X}_1 = \frac{1}{n}$  $\frac{1}{n}\sum_{i=1}^{n} X_{1,i}$ . Toutefois, comme le note [35], cette mesure doit être utilisée avec précaution car n'est pas invariante par changement d'échelle. Par exemple cor $(X_1, X_2) \neq \text{cor}(F_1(X_1), F_2(X_2))$ . Cette dernière mesure est appelée corréletion de rang, et peut être reliée à la corrélation introduite par Spearman,

$$
\rho = \text{cor}(F_1(X_1), F_2(X_2)) = \text{cor}(U_1, U_2) = 12 \int_{[0,1]^2} uv dC(u, v) - 3
$$

estimée par

$$
\widehat{\rho} = \frac{12}{n} \sum_{i=1}^{n} U_{1,i} U_{2,i} - 3.
$$

On notera que cette mesure s'écrit aussi

$$
\rho = \frac{\int_{[0,1]^2} C(\mathbf{u}) d\mathbf{u} - \int_{[0,1]^2} C^{\perp}(\mathbf{u}) d\mathbf{u}}{\int_{[0,1]^2} C^+(\mathbf{u}) d\mathbf{u} - \int_{[0,1]^2} C^{\perp}(\mathbf{u}) d\mathbf{u}}.
$$

Une autre mesure populuaire est le  $\tau$  de Kendall

$$
\tau = 4 \int_{[0,1]^2} C(u,v) dC(u,v) - 1.
$$

Dans le cas des copules elliptiques,

$$
\rho = \frac{2}{\pi} \arcsin(r) \text{ et } \tau = \frac{6}{\pi} \arcsin\left(\frac{r}{2}\right).
$$

D'autres mesures de dépendance importantes sont les mesures de dépendance de queue (forte, au sens détaillé dans [10]). Posons

$$
\lambda(u) = \begin{cases} \Pr[X_1 \le F_1^{-1}(u) | X_2 \le F_2^{-1}(u)] \text{ si } u \in (0, 1/2) \\ \Pr[X_1 > F_1^{-1}(u) | X_2 > F_2^{-1}(u)] \text{ si } u \in (1/2, 1), \end{cases}
$$

que l'on peut réécrire sous la forme

$$
\lambda(u) = \begin{cases} \Pr[U_1 \le u | U_2 \le u] \text{ si } u \in (0, 1/2) \\ \Pr[U_1 > u | U_2 > u] \text{ si } u \in (1/2, 1), \end{cases}
$$

ou encore, en utlisant seulement la copule (et la copule duale associée)

$$
\lambda(u) = \begin{cases} \frac{C(u, u)}{u} \text{ si } u \in (0, 1/2) \\ \frac{C^{\star}(1 - u, 1 - u)}{1 - u} = \frac{1 - 2u + C(u, u)}{1 - u} \text{ si } u \in (1/2, 1). \end{cases}
$$

L'estimateur empirique cette fonction est ici

$$
\widehat{\lambda}(u) = \begin{cases}\n\frac{1}{nu} \sum_{i=1}^{n} \mathbf{1}[U_{1,i} \leq u | U_{2,i} \leq u] \text{ si } u \in (0, 1/2) \\
\frac{1}{n(1-u)} \sum_{i=1}^{n} \mathbf{1}[U_{1,i} > u | U_{2,i} > u] \text{ si } u \in (1/2, 1),\n\end{cases}
$$

[24] introduit deux mesures de dépendance de queue à partir de cette fonctionnelle, dans la queue inférieure et la queue supérieure

$$
\lambda_L = \lim_{u \to 0} \lambda(u) \text{ et } \lambda_U = \lim_{u \to 1} \lambda(u)
$$

si les limites existent. Si ces limites sont non-nulles, on parlera alors de dépendance de queue. Pour les copules elliptiques, ces deux quantités sont égales. Pour la copule Gaussienne,  $\lambda_L = \lambda_U = 0$  alors que pour la copule de Student, de paramètres  $r$  et  $\nu$ ,

$$
\lambda_L = \lambda_U = 2T_{\nu+1}\left(-\sqrt{\frac{(1-r)(\nu+1)}{1+r}}\right).
$$

La Figure 6 permet de visualiser l'évolution de  $\lambda(u)$  pour les trois couples construits à partir des résidus normalisés des trois séries de rendements.

# 4 Modèle de corrélation dynamique

Dans la section précédante, nous avons présenté des mesures de corrélation, comme la corrélation de Pearson, r, le  $\rho$  de Spearman et le  $\tau$  de Kendall. On

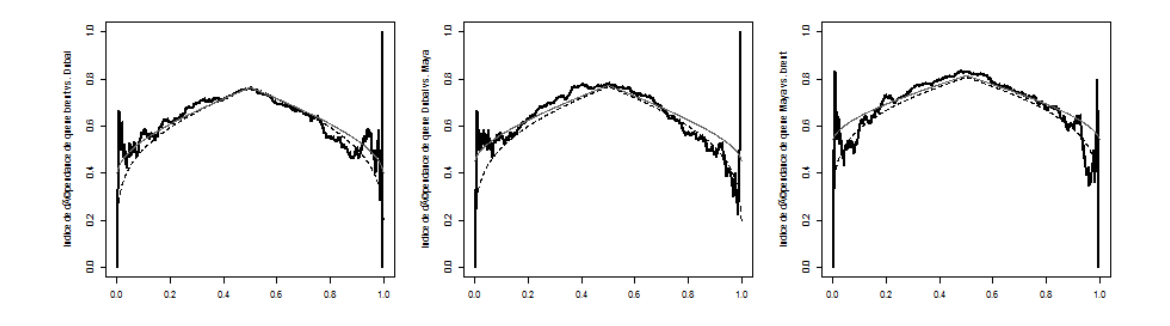

Figure 6: Evolution des mesures de dépendance de queue  $u \mapsto \lambda_{i,j}(u)$  pour les couples  $(\varepsilon_{i,t}, \varepsilon_{j,t})$ , avec l'estimateur non-paramétrique, ainsi que deux fonctions  $\lambda(\cdot)$  obtenues sur des familles de copules paramétriques,  $---$  la copule Gaussienne et  $-$  la copule de Student.

peut toutefois imaginer ici que ces mesures varient dans le temps. Sur la Figure 7, on peut ainsi visualiser ces trois mesures, estimées à la date t sur les données  ${X_{t-h}, X_{t-h+1}, \cdots, X_{t+h-1}, X_{t+h}}$ . Si globalement, une hypothèse de stabilité pourrait être acceptée, on notera la présente de pics de corrélations signicatifs, entre certaines séries.

#### 4.1 Corrélation dynamique et modèles DCC

Pour rappel, la corrélation conditionnelle est obtenue à partir de matrice de variance conditionnelle par la relation  $\boldsymbol{R}_t = \widetilde{\boldsymbol{\Sigma}}_t^{-1/2} \boldsymbol{\Sigma}_t \widetilde{\boldsymbol{\Sigma}}_t^{-1/2}$  $t^{(t)}$ , avec  $\Sigma_t = \text{diag}(\Sigma_t)$ . Afin de simplifier les calculs, on va travailler sur les résidus standardisés, de telle sorte que  $\boldsymbol{R}_t$  est alors la matrice de variance de  $\boldsymbol{\varepsilon}_t.$ 

Soit  $R_{i,j,t}$  la corrélation conditionnelle,

$$
R_{i,j,t} = \text{cor}(\varepsilon_{i,t}, \varepsilon_{j,t} | \mathcal{F}_{t-1}) = E[\varepsilon_{i,t} \varepsilon_{j,t} | \mathcal{F}_{t-1}]
$$

puisque  $E[\varepsilon_{i,t}|\mathcal{F}_{t-1}] = 0$  et  $V[\varepsilon_{i,t}|\mathcal{F}_{t-1}] = 1$  (et aussi pour j).

[17] avait proposé un modèle de série temporelle pour  $(R_t)$ , en notant qu'il était plus facile de manipuler des matrices de corrélations que des matrices de variances. Dans ce modèle, on suppose que

$$
\boldsymbol{R}_t = \widetilde{\boldsymbol{Q}}_t^{-1/2} \boldsymbol{Q}_t \widetilde{\boldsymbol{Q}}_t^{-1/2}
$$

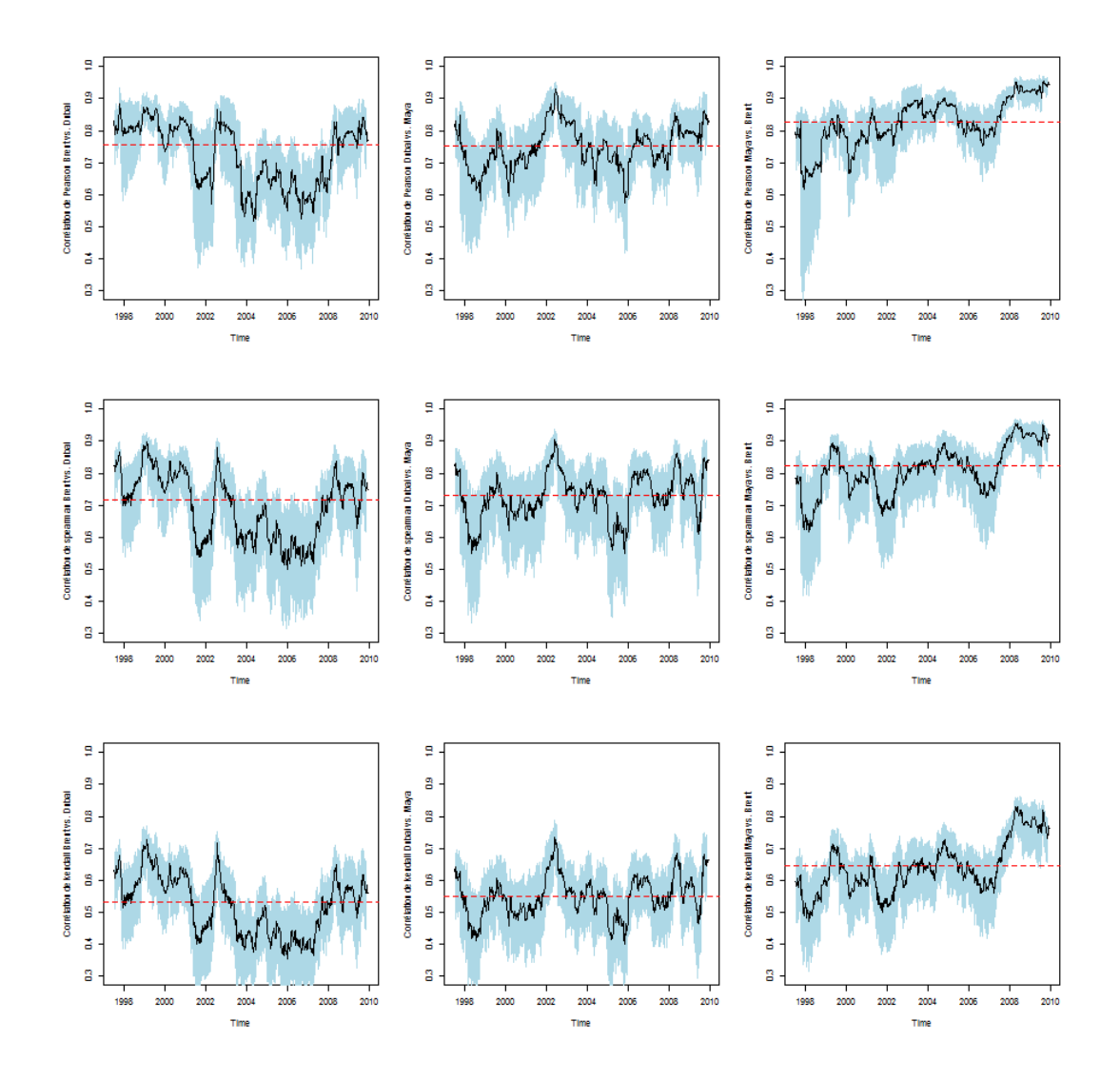

Figure 7: Évolution de  $(r_{i,j,t})$  (en haut)  $(\rho_{i,j,t})$  (au milieu) et  $(\tau_{i,j,t})$  (en bas) glissantes (estimées sur une période d'un an) pour les trois paires de séries de rendements, avec un intervalle de confiance à 90% obtenu par bootstrap.

où  $\boldsymbol{Q}_t$  vérifie

$$
\mathbf{Q}_t = [1 - \alpha - \beta]\overline{\mathbf{Q}} + \alpha \mathbf{Q}_{t-1} + \beta \boldsymbol{\varepsilon}_{t-1} \boldsymbol{\varepsilon}_{t-1}^\mathsf{T},
$$

où  $\bm{Q}$  est la matrice de variance non-conditionnelle de  $(\bm{\eta}_t),$  et où les coefficients  $\alpha$  et  $\beta$  sont positifs, et vérifient  $\alpha + \beta \in (0,1)$ . Par construction, les matrices  $\boldsymbol{Q}_t$  sont définies positives. [45] propose un modèle proche, mais qui modélise la

Table 3: Estimation des modèles de corrélation dynamique, avec des résidus suivant une loi de Student t.

|          | Engle   |     | Tse & Tsui |     |
|----------|---------|-----|------------|-----|
| $\alpha$ | 0.92231 | *** | 0.92216    | *** |
| Β        | 0.02541 | *** | 0.02756    | *** |

corrélation, avec une relation de la forme

$$
\boldsymbol{R}_{t}=[1-\alpha-\beta]\overline{\boldsymbol{R}}+\alpha\boldsymbol{R}_{t-1}+\beta\boldsymbol{\psi}_{t-1},
$$

où  $\overline{R}$  est la matrice de corrélation non-conditionnelle de  $(\varepsilon_t)$ , et où les coefficients  $\alpha$  et  $\beta$  sont positifs, et vérifient  $\alpha + \beta \in (0,1),$  et où  $\boldsymbol \psi_{t-1}$  est ume matrice de corrélation locale, à la date t−1. En pratique, on prendra la matrice de corrélation empirique des  $\hat{\epsilon}_{t_m}, \cdots, \hat{\epsilon}_{t_1}$  où m est un paramètre de lissage prédéfini.

Comme on peut le voir sur ces écriture, la différence entre ces deux modèles est principalement sur l'utilisation d'une information locale, à la date  $t-1$ . Et le premier modèle nécessite une renormalisation à chaque date. En effet, en dimension  $d = 2$  on aurait, pour le modèle de [17],

$$
R_t = \frac{(1 - \alpha - \beta)\overline{Q} + \alpha Q_{12,t-1} + \beta \varepsilon_{1,t} \varepsilon_{2,t}}{\sqrt{(1 - \alpha - \beta) + \alpha Q_{11,t-1} + \beta \varepsilon_{1,t-1}^2} \sqrt{(1 - \alpha - \beta) + \alpha Q_{22,t-1} + \beta \varepsilon_{2,t-1}^2}}
$$

alors que pour le modèle de [45]

$$
R_{t} = (1 - \alpha - \beta)\overline{R} + \alpha R_{t-1} + \beta \frac{\sum_{i=1}^{m} \eta_{1,t-i} \eta_{2,t-i}}{\sqrt{\sum_{i=1}^{m} \eta_{1,t-i}^{2}} \sqrt{\sum_{i=1}^{m} \eta_{2,t-i}^{2}}}
$$

Les estimations des deux modèles sont donnés dans la Table 3. Sur les rendements des prix du pétrole, on obtient les séries  $(R_{i,j,t})$  de la Figure 8.

On notera ici que [6] avait initiallement suggéré un modèle de variance dynamique à variance constante, avec  $\mathbf{\Sigma}_t = \widetilde{\mathbf{\Sigma}}_t^{1/2} \bm{R} \widetilde{\mathbf{\Sigma}}_t^{1/2}$  $t_t^{1/2}$  (modèle dit CCC). Cette idée sera reprise dans la section suivante, quand nous considèrerons des modèles de copules invariantes dans le temps.

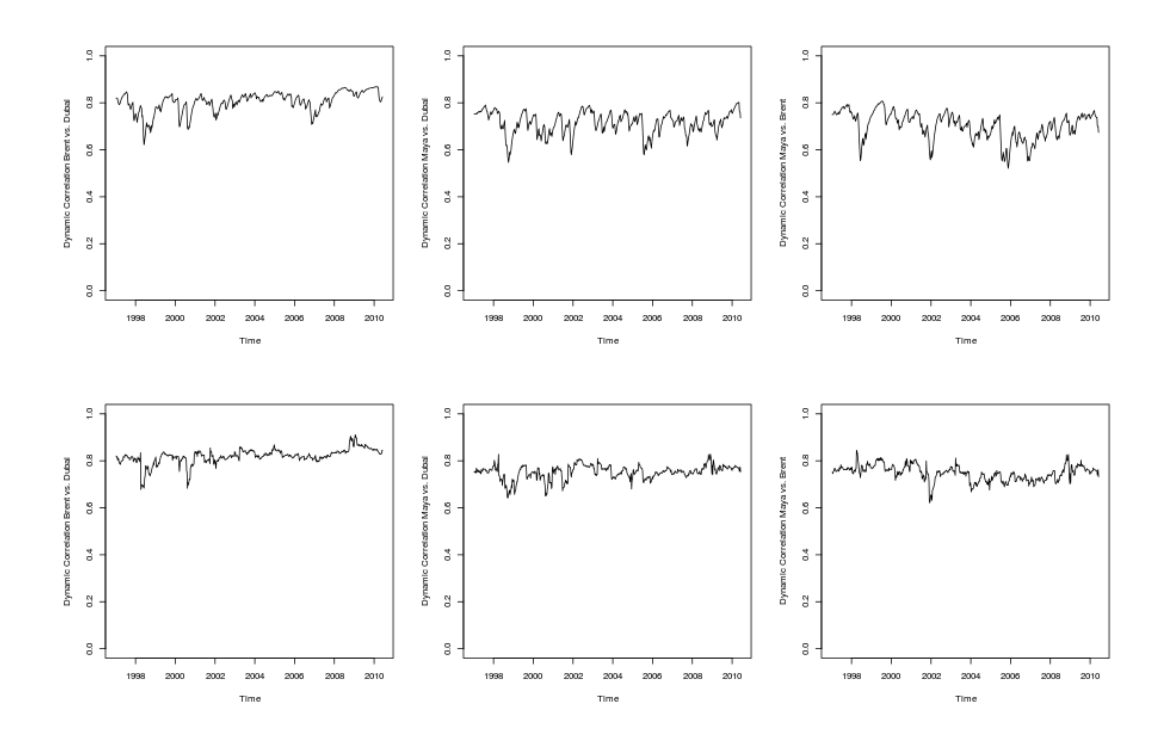

Figure 8: Évolution de  $(R_{i,j,t})$  pour les trois paires de séries de rendements, avec le modèle de corrélation dynamique de Engle en haut et le modèle de Tse & Tsui en bas.

## 4.2 Lissage par moyenne mobile à poids exponentiel (EWMA)

Dans un modèle univarié, il est classique de calculer la volatilité en prenant une moyenne pondérée, glissante, avec des poids qui décroissent exponentiellement vite. Ce lissage peut s'écrire en posant

$$
\sigma_t^2 = (1 - \lambda)[r_{t-1} - \mu_{t-1}]^2 + \lambda \sigma_{t-1}^2,
$$

où  $\lambda \in [0, 1)$ . Pour rappel, on parle de poids exponentiels car

$$
\sigma_t^2 = [1 - \lambda] \sum_{i=1}^n \lambda^i \sigma_{t-i}^2 + \underbrace{\lambda^n \sigma_{t-n}^2} = [1 - \lambda] \sum_{i=1}^\infty \lambda^i \sigma_{t-i}^2,
$$

le terme souligné devenant négligeable si n est grand. Les poids décroissent alors exponentiellement vite, avec les retards. On notera ici une similarité forte entre le lissage exponentiel et l'écriture GARCH(1,1).

L'extention naturelle en dimension supérieure serait ici

$$
\Sigma_t = (1 - \lambda)(r_{t-1} - \mu_{t-1})(r_{t-1} - \mu_{t-1})^{\mathsf{T}} + \Lambda \Sigma_{t-1},
$$
\n(1)

de telle sorte que

$$
\Sigma_{i,j,t} = (1 - \lambda)[r_{i,t-1} - \mu_{i,t-1}][r_{j,t-1} - \mu_{j,t-1}] + \lambda \Sigma_{i,j,t-1}
$$

avec l'écriture que nous avions en dimension 1 pour les termes diagonaux, mais aussi un modèle similaire pour les termes de covariances. On notera que dans ce modèle, le coefficient  $\lambda$  est le même dans tous les cas. Ce modèle avait été proposé par [31]. En reprenant l'écriture sous la forme d'une moyenne pondérée, on peut écrire la formule utilisée par [4]

$$
\Sigma_{i,j,t} \approx [1 - \lambda] \sum_{k=1}^{t} \lambda^{i} [r_{i,t-k} - \mu_{i,t-k}] [r_{j,t-k} - \mu_{j,t-k}]
$$

En fait, ici, on a

$$
\Sigma_t = [1 - \lambda] \sum_{k=1}^t \lambda^k (\boldsymbol{r}_{t-k} - \boldsymbol{\mu}_{t-k}) (\boldsymbol{r}_{t-k} - \boldsymbol{\mu}_{t-k})^\mathsf{T} + \Lambda^t \Sigma_0.
$$

Cette dernière expression permet de noter que  $\Sigma_t$  est une matrice définie positive dès lors que  $\Sigma_0$  est une matrice de variance. Un modèle un peu plus général serait ici

$$
\Sigma_t = (1 - \Lambda_1)(\boldsymbol{r}_{t-1} - \boldsymbol{\mu}_t)(\boldsymbol{r}_{t-1} - \boldsymbol{\mu}_t)^{\mathsf{T}}(1 - \Lambda_1)^{\mathsf{T}} + \Lambda_1 \Sigma_{t-1} \Lambda_1^{\mathsf{T}},
$$

avec  $\bm{\mu}_t = (\bm{1}-\bm{\lambda}_2)\bm{r}_{t-1} + \bm{\lambda}_2\bm{\mu}_{t-1},$  où  $\bm{\Lambda}_1$  est une matrice diagonale,  $\bm{\Lambda}_1 = \text{diag}(\bm{\lambda}_1),$ et  $\boldsymbol{\lambda}_2$  un vecteur de  $\mathbb{R}^d$ .

Sur les rendements des prix du pétrole, pour  $\lambda = 0.96$  dans le modèle décrit par l'équation 1 on obtient les séries  $(\Sigma_{i,i,t})$  de la Figure 9. Une autre valuer typiquement utilisée en pratique est  $\lambda = 0.94$  pour les rendements journaliers.

À partir de ces matrices de variance  $\boldsymbol{\Sigma}_{t},$  il est possible d'extraire les matrices de corrélation  $\bm{R}_t$ , à l'aide de la relation  $\bm{R}_t \ = \ \widetilde{\bm{\Sigma}}_t^{-1/2} \bm{\Sigma}_t \widetilde{\bm{\Sigma}}_t^{-1/2}$  $t^2$ . La Figure 10 présente l'évolution des trois corrélations pour les paires de rendements de prix de pétrole.

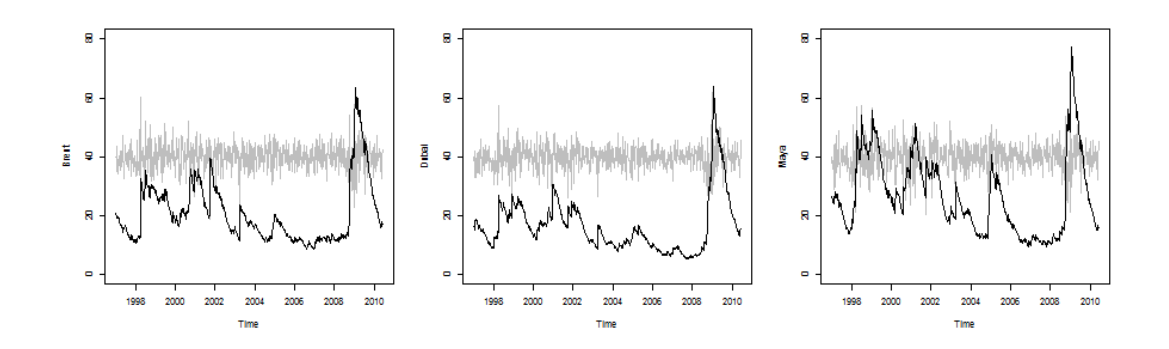

Figure 9: Évolution de  $(\Sigma_{i,i,t})$  pour les trois séries de rendements avec un modèle EWMA multivarié.

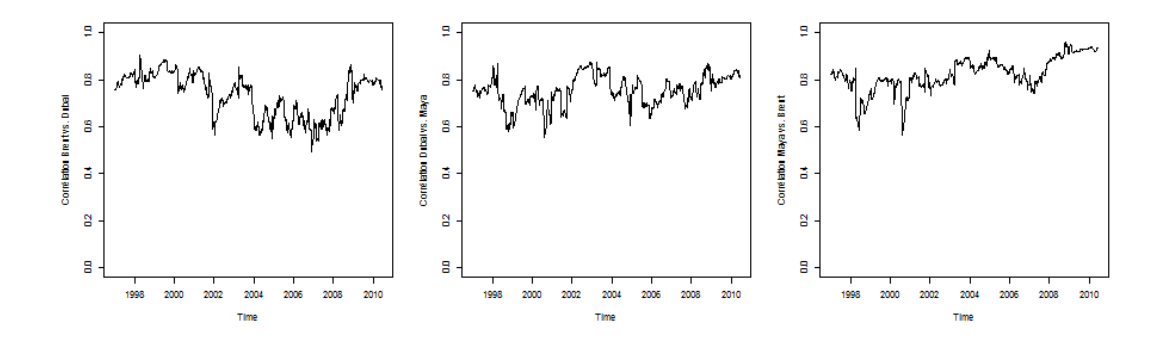

Figure 10: Évolution de  $(R_{i,j,t})$  pour les trois paires de rendements.

## 4.3 Test d'hétéroscédasticité

Le modèle sera dit hétéroscédastique si la matrice de variance  $\Sigma_t$  dépend du temps. Rappelons que notre modèle GARCH s'écrivait  $\bm{Y}_t\ =\ \bm{H}_t^{1/2}\bm{\varepsilon}_t.$  Sous hypothèse d'homoscédasticité, considérons la série standardisée (univariée)  $e_t =$  $\boldsymbol{Y}_t^\mathsf{T} \boldsymbol{\Sigma} \boldsymbol{Y}_t - d$ , comme suggéré dans [29]. On peut utiliser le test de Ljung-Box, sur  $(e_t)$ : sous l'hypothèse où  $\boldsymbol{Y}_t$  est conditionnellement homoscédastique, la statistique de test

$$
Q_m = \frac{1}{T(T+2)} \sum_{i=1}^{m} \frac{\hat{r}_i^2}{T-i}
$$

où  $\widehat{r}_i$  est l'autocorrélation empirique entre  $\widehat{e}_t$  et  $\widehat{e}_{t−i}$ , suit asymptotiquement une loi  $\chi^2(m)$ .

## 5 Modèle de copules à dépendance statique

Dans un premier temps, il est possible de considérer des modèles de type ARMA-GARCH pour les séries individuelles, afin de modéliser  $E(Y_{i,t}|\mathcal{F}_{t-1})$  et  $V(Y_{i,t}|\mathcal{F}_{t-1})$ et de supposer que la loi (conditionnelle) entre les résidus  $\varepsilon_t$  ne dépend pas de t. Avec les notations précédantes, la loi jointe de  $\varepsilon_t$  est alors de paramètre  $\theta$ . Dans la prochaine section, la loi de  $\bm{\varepsilon}_{t}$  conditionnelle à  $\mathcal{F}_{t-1}$  est alors de paramètre  $\bm{\theta}_{t}.$ 

L'estimation de  $\theta$  se fait classiquement par maximum de vraisemblance,

$$
\widehat{\boldsymbol{\theta}}_T = \mathop{\mathrm{argmax}} \{ \log \mathcal{L}_T(\boldsymbol{\theta}) \}
$$

avec

$$
\log \mathcal{L}_T(\boldsymbol{\theta}) = \sum_{t=1}^T \log[f_t(\boldsymbol{Y}_t|\mathcal{F}_{t-1},\boldsymbol{\theta})]
$$

et

$$
\log[f_t(\boldsymbol{Y}_t|\mathcal{F}_{t-1},\boldsymbol{\theta})] = \sum_{i=1}^d \log[f_{i,t}(Y_{i,t}|\mathcal{F}_{t-1},\boldsymbol{\alpha})] + \log[c(F_{1,t}(Y_{1,t}|\mathcal{F}_{t-1},\boldsymbol{\alpha}),\ldots,F_{d,t}(Y_{d,t}|\mathcal{F}_{t-1},\boldsymbol{\alpha})|\mathcal{F}_{t-1},\boldsymbol{\beta})]
$$

Sous des conditions de régularité (mentionnées dans [7] ou [46]), on a des résultats classiques de convergence, de la forme

$$
\sqrt{T}\left(\widehat{\boldsymbol{\theta}}_T-\boldsymbol{\theta}\right)\stackrel{\mathcal{L}}{\rightarrow}\mathcal{N}(0,\boldsymbol{\Sigma}_{\boldsymbol{\theta}})\text{ lorsque }T\rightarrow\infty,
$$

où un estimateur de la variance asymptotique est

$$
\widehat{\boldsymbol{\Sigma}}_{\boldsymbol{\theta}} = \left(\frac{1}{T} \sum_{t=1}^{T} \widehat{\boldsymbol{s}}_t \widehat{\boldsymbol{s}}_t^{\mathsf{T}}\right)^{-1} \left(\frac{1}{T} \sum_{t=1}^{T} \widehat{\boldsymbol{H}}_t\right) \left(\frac{1}{T} \sum_{t=1}^{T} \widehat{\boldsymbol{s}}_t \widehat{\boldsymbol{s}}_t^{\mathsf{T}}\right)^{-1},
$$

avec

$$
\widehat{\mathbf{s}}_t = \frac{\partial}{\partial \boldsymbol{\theta}} \log[f_t(\boldsymbol{Y}_t|\mathcal{F}_{t-1}, \widehat{\boldsymbol{\theta}}_T)] \text{ et } \widehat{\boldsymbol{H}}_t = \frac{\partial^2}{\partial \boldsymbol{\theta} \partial \boldsymbol{\theta}^{\mathsf{T}}} \log[f_t(\boldsymbol{Y}_t|\mathcal{F}_{t-1}, \widehat{\boldsymbol{\theta}}_T)]
$$

Sous des conditions usuelles,  $\widehat{\boldsymbol{\Sigma}}_{\boldsymbol{\theta}}$  converge - en probabilité - vers la vraie matrice de variance-covariance.

Comme suggéré dans [24], on peut aussi envisager une estimation en deux étapes: on estime les marges  $(\alpha)$  et ensuite le paramètre de la copule  $(\beta)$ ,

$$
\widehat{\boldsymbol{\alpha}}_T = \operatorname{argmax} \left\{ \sum_{i=1}^d \log[f_{i,t}(Y_{i,t}|\mathcal{F}_{t-1}, \boldsymbol{\alpha})] \right\}
$$

$$
\widehat{\boldsymbol{\beta}}_T = \operatorname{argmax} \left\{ \sum_{t=1}^T \log [c(F_{1,t}(Y_{1,t}|\mathcal{F}_{t-1}, \widehat{\boldsymbol{\alpha}}_T), \dots, F_{d,t}(Y_{d,t}|\mathcal{F}_{t-1}, \widehat{\boldsymbol{\alpha}}_T) | \mathcal{F}_{t-1}, \boldsymbol{\beta})] \right\}
$$

Sous des conditions de régularité (mentionnées dans [7] ou [46]), on a les mêmes résultats de convergence, de la forme

$$
\sqrt{T}\left(\tilde{\boldsymbol{\theta}}_T-\boldsymbol{\theta}\right)\stackrel{\mathcal{L}}{\rightarrow}\mathcal{N}(0,\boldsymbol{\Sigma}_{\boldsymbol{\theta}})\text{ lorsque }T\rightarrow\infty,
$$

où un estimateur de la variance asymptotique peut être dérivé des équations précédantes, [36].

[12] ont suggéré d'adapter une méthode semi-paramétrique, ou des estimateurs non-paramétriques des lois marginales sont utilisés, et on garde un modèle paramétrique pour la copule,

$$
\widehat{\boldsymbol{\beta}}_T = \operatorname{argmax} \left\{ \sum_{t=1}^T \log[c(\widehat{U}_{1,t}, \dots, \widehat{U}_{d,t} | \boldsymbol{\beta})] \right\}
$$

où  $\widehat{U}_{i,t} = \widehat{F}_i(\varepsilon_{i,t})$  avec

$$
\widehat{F}_i(\varepsilon) = \frac{1}{T+1} \sum_{t=1}^T \mathbf{1}(\widehat{\varepsilon}_{i,t} \leq \varepsilon) \text{ et } \varepsilon_{i,t} = \frac{Y_{i,t} - \mu_i(\boldsymbol{Z}_{t-1}, \widehat{\boldsymbol{\alpha}}_i)}{\sigma_i(\boldsymbol{Z}_{t-1}, \widehat{\boldsymbol{\alpha}}_i)}
$$

Là encore, sous des conditions de régularité détaillés dans [12], on a des propriétés standard de convergence asymptotique,

$$
\sqrt{T}\left(\widehat{\boldsymbol{\beta}}_T - \boldsymbol{\beta}\right) \stackrel{\mathcal{L}}{\rightarrow} \mathcal{N}(0, \Sigma_{\boldsymbol{\beta}})
$$
 lorsque  $T \to \infty$ .

Dans le cas des copules Gaussienne, l'estimateur du maximum de vraisemblance pour la matrice de corrélation  $\boldsymbol{R}$  est

$$
\widehat{\mathbf{R}} = \widetilde{\boldsymbol{\Sigma}}^{-1/2} \widehat{\boldsymbol{\Sigma}} \widetilde{\boldsymbol{\Sigma}}^{-1/2} \text{ ou } \widehat{\boldsymbol{\Sigma}} = \frac{1}{n} \sum_{i=1}^{n} \Phi^{-1}(\boldsymbol{U}_{i})^{\mathsf{T}} \Phi^{-1}(\boldsymbol{U}_{i}).
$$

En fait, la matrice  $\hat{\Sigma}$  est presque une matrice de corrélation : il s'agit de la matrice de variance d'un vecteur Gaussien dont les variances sont presque unitaire. La transformation ci-dessus permet de s'assurer que la matrice  $\widehat{R}$  contient des 1 sur la diagonale. Dans le cas de la copule de Student, lorsque  $\nu$  est connu, l'estimateur du maximum de vraisemblance est la limite de la suite  $\widehat{\boldsymbol{R}}_m$ 

$$
\widehat{\boldsymbol{R}}_m = \frac{\nu + 2}{\nu} \frac{1}{n} \sum_{i=1}^n \frac{T_{\nu}^{-1}(\boldsymbol{U}_i)^{\mathsf{T}} T_{\nu}^{-1}(\boldsymbol{U}_i)}{T_{\nu}^{-1}(\boldsymbol{U}_i)^{\mathsf{T}} \widehat{\boldsymbol{R}}_{m-1}^{-1} T_{\nu}^{-1}(\boldsymbol{U}_i)}.
$$

| Série      | <b>Brent</b> |        | Dubaï    |        | Maya     |        |
|------------|--------------|--------|----------|--------|----------|--------|
| $\mu_0$    | 0.450        |        | 0.586    | $**$   | 0.597    | $\ast$ |
| $\phi_1$   | $-0.475$     | $**$   | $-0.555$ | ***    | $-0.427$ | ***    |
| $\phi_1$   | 0.127        | $\ast$ |          |        |          |        |
| $\theta_1$ | 0.727        | ***    | 0.814    | ***    | 0.713    | ***    |
| $\omega$   | 0.889        | $\ast$ | 0.687    | $\ast$ | 1.108    | $\ast$ |
| $\alpha$   | 0.063        | $**$   | 0.084    | ***    | 0.098    | ***    |
| β          | 0.893        | ***    | 0.872    | ***    | 0.860    | ***    |
| $\nu$      | 10.000       | ***    | 9.063    | $**$   | 9.449    | $**$   |

Table 4: Estimation de 3 modèles univariés ARMA(2,1)-GARCH(1,1) pour les prix du pétrole, à résidus Student.

Une autre solution consiste à utiliser comme estimateur

$$
\widehat{R}_{i,j} = \sin\left(\frac{\pi}{2}\widehat{\tau}(X_i, X_j)\right) \text{ ou } \widehat{R}_{i,j} = 2\sin\left(\frac{\pi}{6}\widehat{\rho}(X_i, X_j)\right),
$$

mais les matrices obtenues ne sont pas toujours dénies positives (mais la correction proposée dans [40] peut être utilisée).

Commençons par modéliser les séries indépendament, avec des processus ARMA-GARCH avec un bruit  $\varepsilon_{i,t}$  suivant une loi de Student. La figure 12 montre les courbes de niveau de la densité jointe, et la figure 13 l'estimation de la densité de la copule, avec un estimateur nonparamétrique<sup>2</sup> et les densités de copules Gaussienne et de Student.

# 6 Copules dynamiques

De la même manière que nous avions proposé des mesures de dépendance variant avec le temps, on peut imaginer que la copule change avec le temps. Dans un cadre paramétrique, on supposera que le paramètre de la copule varie avec le temps.

<sup>2</sup>Obtenu par transformation probit des marges, comme détaillé dans [11].

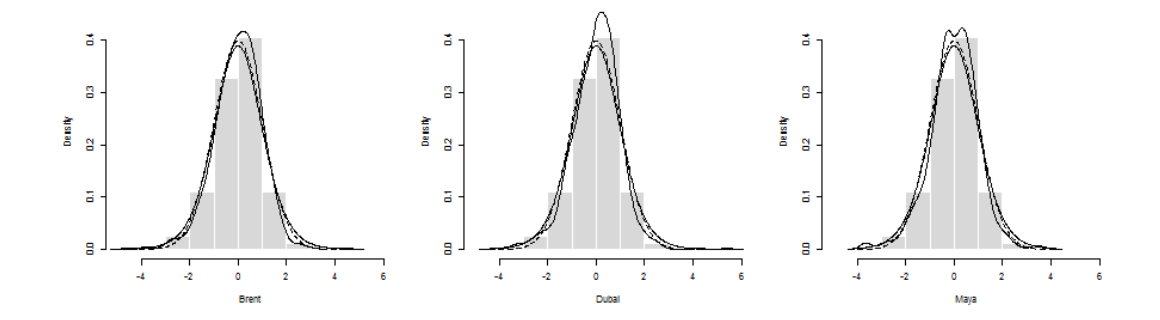

Figure 11: Distribution des résidus  $\varepsilon_t$  des modèles ARMA(2,1)-GARCH(1,1) pour les séries Brent, Dubaï et Maya, — estimation nonparamétrique (à noyau), − − − densité Gaussienne, densité de Student.

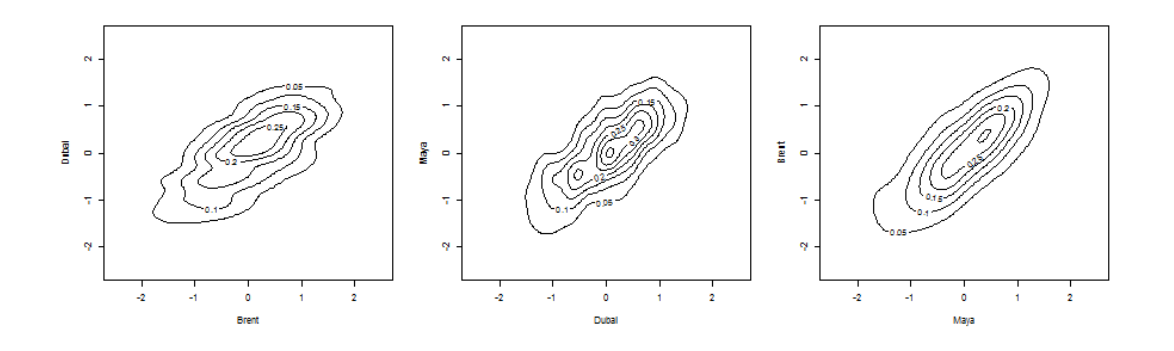

Figure 12: Courbes de niveau des densités jointes des couples de résidus  $\varepsilon_t$  des modèles ARMA(2,1)-GARCH(1,1) pour les séries Brent, Dubaï et Maya

#### 6.1 Modèles dynamiques

En s'inspirant du modèle de corrélation dynamique présenté dans la section 4, on peut imaginer la dynamique suivante pour la matrice de covariance  $\boldsymbol{\Sigma} _t,$ 

$$
\boldsymbol{\Sigma}_t = \widetilde{\boldsymbol{Q}}_t^{-1/2} \boldsymbol{Q}_t \widetilde{\boldsymbol{Q}}_t^{-1/2}
$$

où  $\alpha, \beta \in (0, 1)$  avec  $\alpha + \beta \in (0, 1)$ 

$$
\mathbf{Q}_t = [1 - \alpha - \beta] \overline{\mathbf{Q}} + \alpha \mathbf{Z}_{t-1} \mathbf{Z}_{t-1}^\mathsf{T} + \beta \mathbf{Q}_{t-1},
$$

avec  $\boldsymbol{Z}_t = (Z_{1,t}, \cdots, Z_{d,t})^{\mathsf{T}}$  et  $Z_{i,t} = F_i^{-1}$  $\tilde{U}_i^{-1}(U_{i,t})$  où  $F_i$  peut être une distribution Student-asymmétrique. On notera alors  $\overline{Q}$  la matrice de variance empirique du

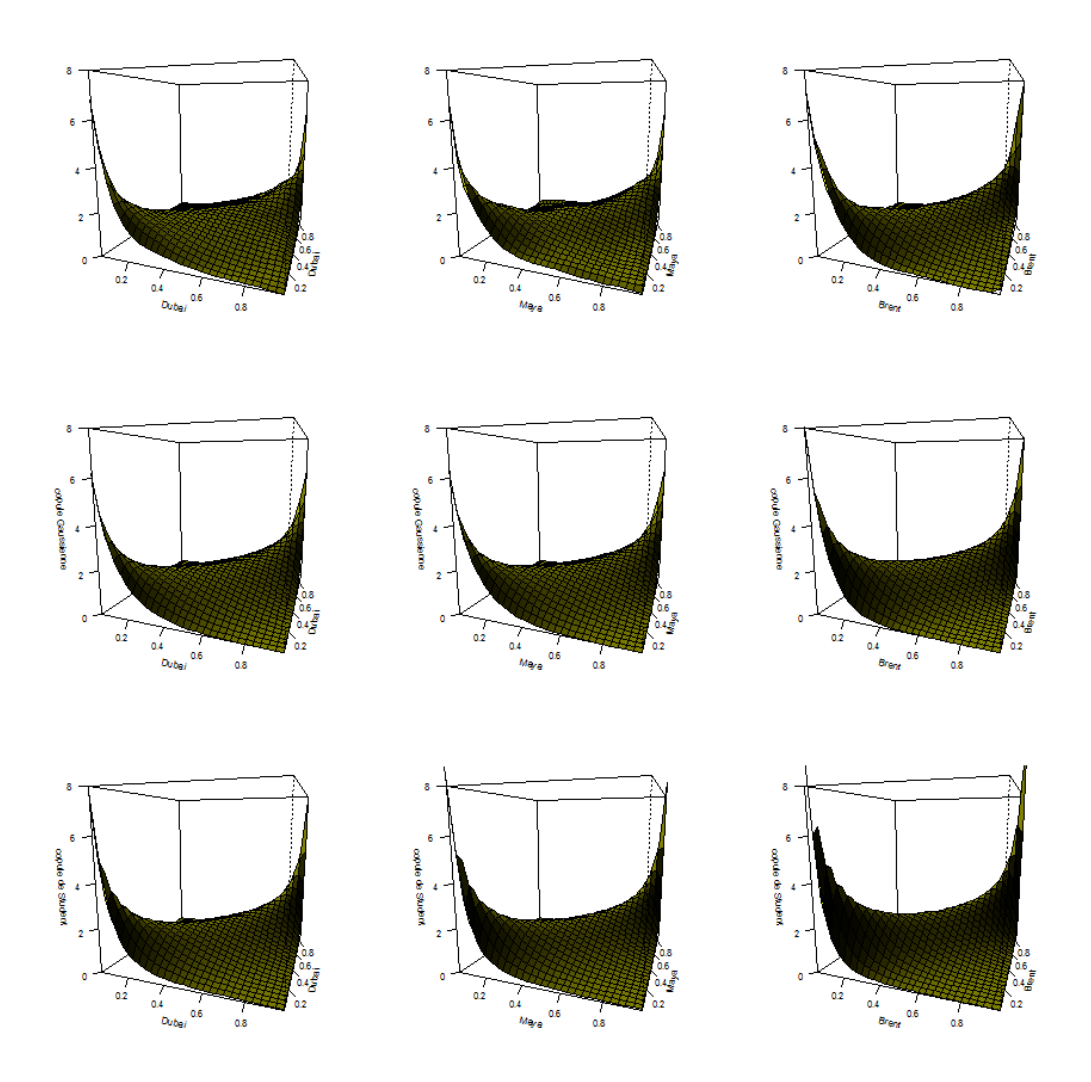

Figure 13: Densiés des copules des copules de résidus  $\varepsilon_t$  des modèles  $\text{ARMA}(2,1)$ -GARCH(1,1) pour les séries Brent, Dubaï et Maya, avec un estimateur nonparamétrique en haut, la densité de la copule Gaussienne au centre et de la copule de Student en bas, dont les paramètres sont obtenus par maximum de vraisemblance.

vecteur  $\boldsymbol{Z}_t$  et  $\boldsymbol{Q}_t = \text{diag}(\boldsymbol{Q}_t)$ .

De manière plus générale, [36] suggère d'étendre cette dynamique au paramètre

d'une copule bivariée

$$
\boldsymbol{\theta}_t = H\left(\omega + \beta \boldsymbol{\theta}_{t-1} + \frac{\alpha}{m} \sum_{i=0}^{m-1} |U_{1,t-i} - U_{2,t-i}| \right)
$$

Dans le modèle introduit par [21], le paramètre  $(\theta_t)$  est gouverné par un un processus stochastique

$$
\boldsymbol{\theta}_t = H(\boldsymbol{Z}_t)
$$
 avec  $\boldsymbol{Z}_t = \omega + \beta \boldsymbol{Z}_{t-1} + \sigma \boldsymbol{\eta}_t$ 

où  $\boldsymbol{\eta}_t$  est un bruit blanc Gaussien de variance unitaire. Pour un estimateur local de  $\boldsymbol{\theta}_t,$  [20] propose une version de log vraisemblance locale,

$$
\widehat{\boldsymbol{\theta}}_{\tau} = \operatorname{argmax} \left\{ \log \mathcal{L}_{\tau}(\boldsymbol{\theta}, h) \right\} \text{ où } \log \mathcal{L}_{t}(\boldsymbol{\theta}, h) = \sum_{t=1}^{T} \log f(\boldsymbol{U}_{t}, \boldsymbol{\theta}) K_{h} \left( \frac{t - \tau}{T} \right)
$$

pour un noyau K et une fenêtre h. Sur les résidus obtenus à l'aide des modèles ARMA(2,1)-GARCH(1,1) univariés, la Figure 14 montre l'évolution des trois composantes de  $\theta_t$  pour une copule Gaussienne en dimension 3.

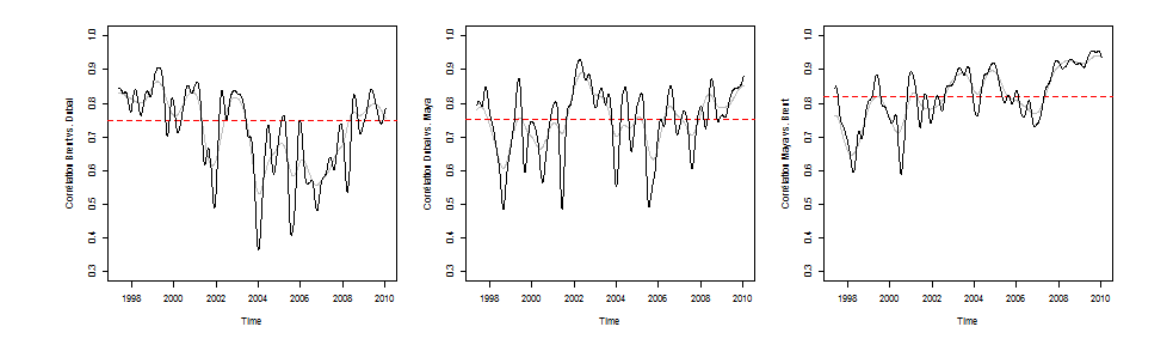

Figure 14: Estimateurs  $\widehat{\boldsymbol{\theta}}$  et  $\widehat{\boldsymbol{\theta}}_t$  pour les copules Gaussiennes sur les résidus  $\boldsymbol{\varepsilon}_t$  des modèles  $ARMA(2,1)-GARCH(1,1)$  pour les séries Brent, Dubaï et Maya, − − −  $\widehat{\pmb{\theta}},$   $-$  et  $\widehat{\pmb{\theta}}_t$  avec des fenêtres  $h$  différentes.

#### 6.2 Tests de variation temporelle

Un test usuel, introduit par [1] consister à comparer les corrélations sur des intervalles temporels disjoints, et de calculer le maximum de la différence,

$$
B_{\sup} = \max_{\tau \in [\underline{t},\overline{t}]} \{|\widehat{\rho_{\tau}} - \widehat{\rho}_{\tau}^+|\}
$$

avec  $1 \leq \underline{t} \leq \overline{t} \leq T$  (classiquement  $\underline{t} = 0.15 \times T$  et  $\overline{t} = 0.85 \times T$ ) et

$$
\widehat{\rho_{\tau}} = \frac{12}{\tau} \sum_{t=1}^{\tau} U_{1,t} U_{2,t} - 3 \text{ et } \widehat{\rho}_{\tau}^{+} = \frac{12}{T - \tau} \sum_{t=\tau+1}^{T} U_{1,t} U_{2,t} - 3
$$

La valeur critique de cette statistique de test est obtenue par boostrap i.i.d. des données.

On peut également utiliser un test adapté du test ARCH-LM de [14], où on va tester la présence d'autocorrélation. Faisons la régression

$$
U_{1,t}U_{2,t} = \alpha_0 + \sum_{i=1}^{p} \alpha_i U_{1,t-i} U_{2,t-i} + \varepsilon_t
$$

Sous l'hypothèse de stabilité de la copule, on veut alors tester  $H_0: \bm{\alpha}=(\alpha_1,\cdots,\alpha_p)^\mathsf{T}$  = 0. En faisant une régression par moindre carrés ordinaires, on utilise une statistique de test de type rapport de vraisemblance,

$$
A_p = \widehat{\alpha}^{\mathsf{T}} V[\widehat{\alpha}]^{-1} \widehat{\alpha}
$$

Là encore, les valeurs critiques sont obtenues par bootstrap i.i.d. des données.

# 7 Prévision

Quel que soit le modèle retenu, à cause du caractère nonlinéaire du processus de corrélation conditionnelle dynamique, il est délicat d'obtenir une prévision à horizon h. Dans certains, il est possible d'obtenir des formules approchées pour  $E[\bm{R}_{t+h}|\mathcal{F}_t]$  qui peuvent sétendre pour  $E[\bm{\theta}_{t+h}|\mathcal{F}_t]$ . À partir de ces prévisions, on a généralement procéder ensuite par simulations pour prévoir  $E[\bm{Y}_{t+h}|\mathcal{F}_{t}],$  ou plus généralement  $E[\psi(\bm{Y}_{t+h}) | \mathcal{F}_t]$  pour une fonctionnelle  $\psi: \mathbb{R}^d \to \mathbb{R}.$ 

## 7.1 Prévision de  $R_{t+h}$  et de  $\theta_{t+h}$

En utilisant la méthode de [16], on peut obtenir des prévisions conditionnelles de la matrice de corrélation  $E[\bm{R}_{t+h}|\mathcal{F}_t]$ . La Figure 15, on peut visualiser  $h \mapsto$  $E[\boldsymbol{R}_{t+h}|\mathcal{F}_t]$  pour les corrélations entre les rendements des prix du pétrole, à partir d'un modèle de corrélation dynamique de type [17]. En utilisant les notations de [16], posons

$$
Q_{t+h} = (1 - \alpha - \beta)\overline{Q} + \alpha E[\mathbf{Z}_{t+h-1}\mathbf{Z}_{t+h-1}^{\mathsf{T}}|\mathcal{F}_t] + \beta Q_{t+h-1}
$$

où  $E[\boldsymbol{Z}_{t+h-1}\boldsymbol{Z}_{t\text{-}}^{\mathsf{T}}$  $\mathcal{T}_{t+h-1}[\mathcal{F}_t]=R_{t+h-1}$  et  $R_{t+h}=\tilde{Q}_{t+h}^{-1/2}Q_{t+h}\tilde{Q}_{t+h}^{-1/2}$ . Un approximation possible consiste à noter que

$$
{}_{t}\widehat{\boldsymbol{R}}_{t+h} = E[\boldsymbol{R}_{t+h}|\mathcal{F}_t] \approx \sum_{i=0}^{n-2} (1 - \alpha - \beta)\overline{Q}(\alpha + \beta)^i + (\alpha + \beta)^{n-1}R_t.
$$

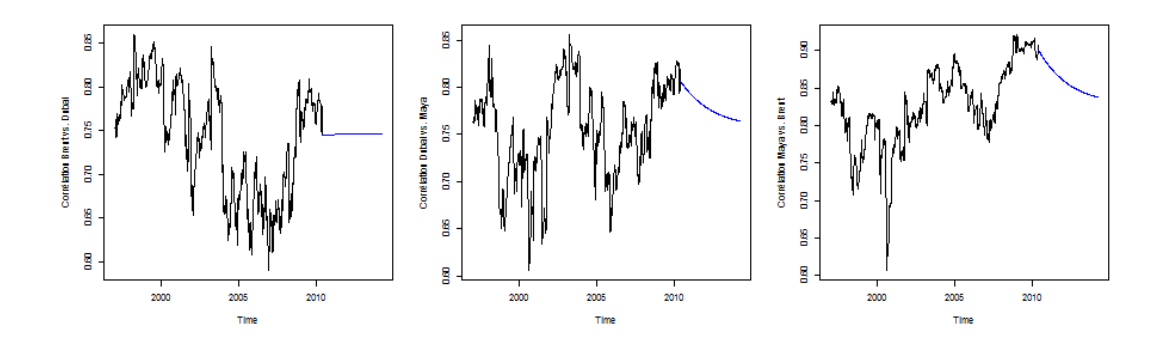

Figure 15: Évolution de  $E[\boldsymbol{R}_{t+h}|\mathcal{F}_t]$  pour un modèle DCC de Engle.

Comme suggéré par [36], on peut utiliser une approximation semblable pour calculer  $_t \theta_{t+h} = E[\theta_{t+h} | \mathcal{F}_t]$  pour un modèle de copule paramétrique dont le paramètre varie dans le temps. Mais dans le cas des modèles de copules, il est souvent délicat d'obtenir une formule explicite  $E[\psi(\bm{Y}_{t+h}) | \mathcal{F}_t]$  pour une fonctionnelle  $\psi: \mathbb{R}^d \to \mathbb{R},$  ou plus généralement une mesure de risque conditionnelle, comme un quantile. La solution est alors de simuler la copule de paramètre  $\iota \widehat{\boldsymbol{\theta}}_{t+h}$ .

## 7.2 Simulation de copules

Pour simuler suivant une copule Gaussien ou de Student, de matrice de corrélation  $R$ , l'algorithme est relativement simple. Pour cela, notons  $L$  la matrice obtenue par la décomposition de Cholesky de  $R$ , au sens où  $L$  est la matrice triangulaire inférieure telle que  $\boldsymbol{L}\boldsymbol{L}^{\mathsf{T}}=\boldsymbol{R}$ . Dans le cas de la copule Gaussienne

- 1. simuler **Z** dont les composantes  $Z_i \sim \mathcal{N}(0, 1)$  sont indépendantes
- 2. poser et renvoyer  $\boldsymbol{U} = \Phi(\boldsymbol{L}\boldsymbol{Z})$

et dans le cas de la copule de Student

- 1. simuler **Z** dont les composantes  $Z_i \sim \mathcal{N}(0, 1)$  sont indépendantes
- 2. simuler (indépendamment)  $W \sim \chi^2(\nu)$
- 3. poser et renvoyer  $\boldsymbol{U}=T_{\nu}(% \boldsymbol{U})$ √  $\nu W^{-1} {\boldsymbol L} {\boldsymbol Z})$

Pour simuler un processus ARMA-GARCH avec des marges F et une copule C, dynamique, l'agorithme est relativement simple. La première étape, pour simuler  $\boldsymbol{Y}_{T+1},$ 

- 1. générer $\boldsymbol{\theta}_{T+1} = (\boldsymbol{\alpha}_{T+1}, \boldsymbol{\beta}_{T+1})^{\mathsf{T}}$ à partir de  $\mathcal{F}_{T}$
- 2. générer  $\boldsymbol{U}_{T+1}$  suivant  $C_{\boldsymbol{\beta}_{T+1}}$
- 3. poser  $\varepsilon_{T+1} = F_{\alpha}^{-1}(\boldsymbol{U}_{T+1})$
- 4. générer  $\boldsymbol{Y}_{T+1}$  à partir de  $\boldsymbol{Y}_{T}$  (voire de retards antérieurs) et  $\boldsymbol{\varepsilon}_{T+1}$ ,

puis on itère, en générant  $\pmb{\theta}_{T+2}$  à partir de  $\mathcal{F}_{T+1},$  etc.

# References

- [1] Andrews, D.W.K. (1993). Tests for Parameter Instability and Structural Change with Unknown Change Point. Econometrica, 61, 821-856.
- [2] Ausin, M.C. & Lopes, H.F. (2010) Time-varying joint distribution through copulas. Computational Statistics and Data Analysis, 54, 2383-2399.
- [3] Bauwens, L., Laurent, S. & Rombouts, J. (2006). Multivariate GARCH models: a survey. Journal of Applied Econometrics, 21, 79-109.
- [4] Best, P. (1998). Implementing Value At Risk. *John Wiley & Sons*.
- [5] Bollerslev, T. (1986). Generalized Autoregressive Conditional Heteroskedasticity. Journal of Econometrics, 31, 307-327.
- [6] Bollerslev, T. (1990). Modeling the coherence in short-run nominal exchange rates: A multivariate generalized ARCH model. Review of Economics and Statistics, 72, 498-505.
- [7] Bollerslev, T. & Wooldridge, J.M. (1992) Quasi-maximum likelihood estimation and inference in dynamic models with time-varying covariances. Econometric Reviews, 11, 143-172.
- [8] Braun, V. (2011). Dynamic Copulas for Finance: An Application to Portfolio Risk Calculation . Reihe Quantitative Ökonomie. Josef Eul Verlag.
- [9] Chang, K.C. (2012). The time-varying and asymmetric dependence between crude oil spot and futures markets: Evidence from the Mixture copula-based ARJI-GARCH model. Economic Modelling, 29, 2298-2309
- [10] Charpentier, A. (2014). Copules et risques multiples. in Droesbecke J.-J., Saporta, G. & Thomas-Agnan C. (eds.), Approches Statistiques du Risque. Technip.
- [11] Charpentier, A., Fermananian, J.-D.  $(2006\text{År})$  The estimation of copulas : thery and practice in Rank, J. (ed.), Copulas, from theory to application in Finance. Risk Books.
- [12] Chen, X. and Fan, Y. Estimation and Model Selection of Semiparametric Copula-based Multivariate Dynamic Models under Copula Misspecification. Journal of Econometrics , 135, 125-154
- [13] Embrechts, P., McNeil, A. & Straumann, D. (2002) Correlation and dependence in risk management: Properties and pitfalls, Dempster, M.A.H. (ed.), Risk Management: Value at Risk and Beyond, Cambridge University Press, 176-223.
- [14] Engle, R.F. (1982). Autoregressive Conditional Heteroscedasticity with Estimates of Variance of United Kingdom Inflation. *Econometrica*, 50, 987-1008.
- [15] Engle, R. and Kroner, F. (1995). Multivariate simultaneous generalized ARCH. Econometric Theory 11: 122-150.
- [16] Engle, R. & Sheppard, K. (2001) Theoretical and Empirical properties of Dynamic Conditional Correlation Multivariate GARCH. NBER Working Paper, 8554.
- [17] Engle, R. (2002) Dynamic Conditional Correlation: A Simple Class of Multivariate Generalized Autoregressive Conditional Heteroskedasticity Models. Journal of Business & Economic Statistics, 20, 339-350.
- [18] Fermanian, J.-D. & Wegkamp, M. (2012). Time dependent copulas. Journal of Multivariate Analysis, 110, 19-29.
- [19] Genton, M.G. (2004). Skew-Elliptical Distributions and Their Applications: A Journey Beyond Normality. CRC Press.
- [20] Hafner, C.M. & Reznikova, O.  $(2010)$ . Efficient estimation of a semiparametric dynamic copula model. Computational Statistics & Data Analysis, 54, 2609-2627
- [21] Hafner, C.M. & H. Manner (2011), Multivariate time series models for asset prices Handbook of Computational Finance, Springer Verlag.
- [22] Hansen, B. (1994). Autoregressive conditional density estimation. International Economic Review, 35, 705-730.
- [23] Harvey, A., Ruiz, E. & Shephard, N. (1994). Multivariate Stochastic Variance Models. Review of Economic Studies, 61, 247-264.
- [24] Joe, H. (1997). Multivariate models and dependence concepts. Chapman & Hall/CRC.
- [25] Jondeau, E. and Rockinger, M. (2006) The Copula-GARCH Model of Conditional Dependencies: An International Stock Market Application. Journal of International Money and Finance, 25, 827-853
- [26] Kroner, K.F. & Ng, V.K. (1998) Modeling Asymmetric Comovements of Asset Returns. The Review of Financial Studies, 11, 817-844.
- [27] Lanza, A., Manera, M. & McAleer, M. (2006). Modeling dynamic conditional correlations in WTI oil forward and future returns Finance Research Letters, 3, 114-132.
- [28] Li, M. & Yang, L. (2013). Modeling the volatility of futures return in rubber and oil - A Copula-based GARCH model approach. Economic Modelling, 35, 576-581.
- [29] Ling, S. & Li, W.K. (1997). Diagnostic checking of nonlinear multivariate time series with multivariate ARCH errors. Journal of Time Series Analysis, 18, 447-464.
- [30] Liu, Y. & Luger, R. (2009). Efficient Estimation of Copula-GARCH Models. Computational Statistics & Data Analysis, 53, 2284-2297.
- [31] Lowry, C. A., Woodall, W. H., Champ, C. W., & Rigdon, S. E. (1992). A Multivariate Exponentially Weighted Moving Average Chart. Technometrics, 34, 46-53.
- [32] Lütkepohl, H. (2007). New Introduction to Multiple Time Series Analysis. Springer.
- [33] Mc Neil, A.J., Frey, R. & Embrechts,P. (2005) Quantitative Risk Management: concept, techniques and tools, Princeton University Press.
- [34] Manner, H. & Reznikova, O. (2012). A Survey on Time-Varying Copulas: Specification, Simulations, and Application. *Econometric Reviews*, 31, 654-687.
- [35] Nelsen, R. B. (2006). An introduction to copula (2nd ed.). Springer.
- [36] Patton, A.J. (2006) Modelling asymmetric exchange rate dependence, International Economics Review, 47, 527-556
- [37] Patton, A.J. (2012). Copula Methods for Forecasting Multivariate Time Series. in Elliott, G. & Timmermann, A. (eds.) Handbook of Economic Forecasting, vol 2. 899-960.
- [38] Patton, A.J. (2012). A Review of Copula Models for Economic Time Series. Journal of Multivariate Analysis, 110, 4-18.
- [39] Rémillard, B., Papageorgiou, N. & Soustra, F. (2012) Copula-based semiparametric models for multivariate Time Series. Journal of Multivariate Analysis, 110, 30-42.
- [40] Rousseeuw, P. & Molenberghs, G. (1993). Transformation of non positive semidefinite correlation matrices. Communications in Statistics: Theory  $\mathcal{B}$ Methods, 22, 965-984.
- [41] Sims, C. (1980). Macroeconomics and Reality.Econometrica 48, 1-48
- [42] Sklar, A. (1959) Fonctions de répartition à n dimensions et leur marges, Publications de l'Institut de Statistiques de l'Université de Paris, 8, 229- 231.
- [43] Smith, M.S. (2014). Copula modelling of dependence in multivariate time series. International Journal of Forecasting. à paraître.
- [44] Tsay, R.S. (2014) Multivariate Time Series Analysis: with R and Financial Application. Wiley.
- [45] Tse, Y.K. & Tsui, H.K.C. (2002). A Multivariate GARCH Model with Time-Varying Correlations. Journal of Business & Economic Statistics, 20, 351- 362.
- [46] White, H. (1994). Estimation, Inference, and Specification Analysis. Cambridge University Press.
- [47] Wu, C-.C., Chung, H. & Chang, Y-.H. (2012). The economic value of comovement between oil price and exchange rate using copula-based GARCH models. Energy Economics, 34, 270-282.